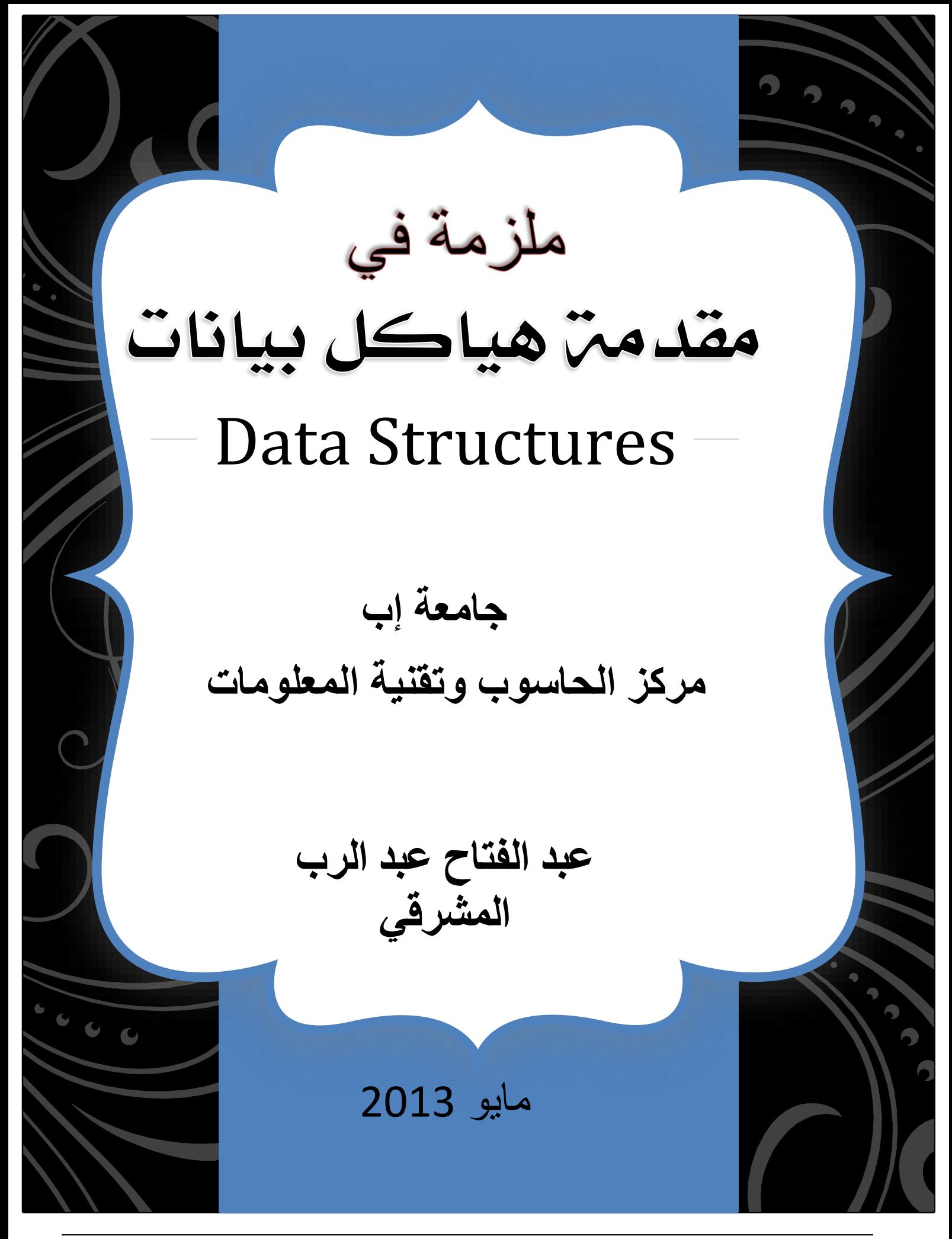

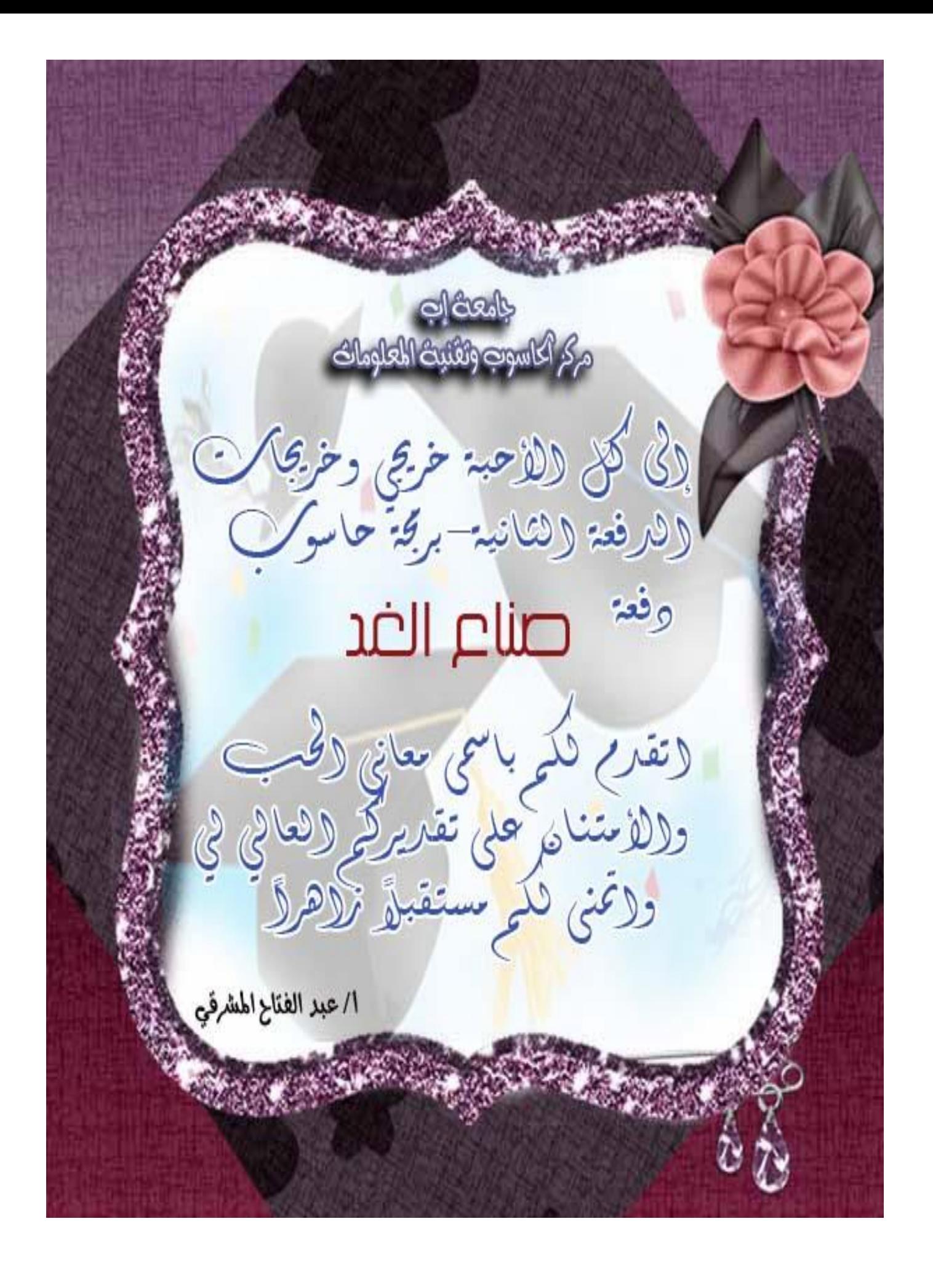

# مقدمن في هياكل البيانات في+ + C

المرجع الأساسي في جمع هذه المادة:

# INTODUCTION TO DATA STRUCTURES IN C++

#### **Sanchit Karve**

<http://www.dreamincode.net/forums/topic/10157-data-structures-in-c-tutorial/>

### المحتوبات

- **Assumptions 1**
	- **Introduction 2**
		- **Stacks 3**
			- **Queues 4**
- **Linked Lists 5**
- **Stacks using linked lists 6**
	- **Queues using linked lists 7**
		- **Circular linked lists 8**
			- **Binary search trees 9**
				- **Contact Me 11**

### **ASSUMPTIONS**

في هذا الشرح التدريبي سأفترض أن الجميع لديه معرف<sup>ي</sup> عمليـّ بكيفيـّ استخدام الكلاسات classes في لغـّ، ++C، لأن جميع هياكل البيانات التي سوف نتعلمها الآن سوف تتم على أساس فهمنا للكلاسات. وأنا أدرك أن هناك الكثير من دروس وتمارين هياكل البيانات المتاحن، ولكن كل ما في الأمر أنه من النادر أن تجد أحداً يستخدم مفاهيم البرمجن الهدفين المعتمدة على الكائنات OOP في برمجن هياكل البيانات. لذلك سوف نركز هنا على توليد هياكل بيانات باستخدام الكلاسات. ويجدر التنويه إلى أن التعليمات البرمجين قد تم ترجمتها باستخدام **. C + +** 

### **INTRODUCTION**

### **Advantages of Data Structure**

- 1. التحكم في توزيع البيانات والتعرف إلى طبيعتها وبنائها الأساسي بنسق معين في الذاكرة.
	- 2. تمكين المبرمج من إبداع طرق مبتكرة لكتابت البرامج المختلفت.
		- 3. اختصار زمن التخزين وزمن استرجاع البيانات من الذاكرة.
			- 4. بناء برامج فوين ومتماسكن من حيث البناء والمنطق.

### **Data Structures Types**

- 1. هياكل بيانات استاتيكي**ن** (ثابتن) Static DS:
- **Vectors Arrays a**
	- **Strings b**
		- **Tables c**
		- **Records d**
- 2. هياكل بيانات ديناميكي**ن (متحركن) Dynamic DS:** 
	- **Linear a**
	- **Stack i**
	- **Queue ii**
		- **Set iii**
			- **File iv**
			- **List v**
	- **Non-Linear b**
		- **Tree i**
		- **Graph ii**

وقد درسنا في أوقات ماضين بعض هياكل البيانات، وسنعمل في هذا المقرر على تغطين هياكل البيانات الأساسين التاليت:

- 1. المك*دس* STACK
- **QUEUE** 2
- **LINKED LISTS** 3
- **BINARY TREES** 4

يجب علينا أيضاً الجمع بين هياكل البيانات معاً في وقت لاحق في هذا البرنامج التعليمي، مثل الجمع بين قائمن متصلن جنباً إلى جنب مع مكدس. يجب علينا أن نتعرف أيضاً عن القوائم المتصلة المضاعفة DOUBLY LINKED LISTS والقوائم المتصلة الدائرية CIRCULAR LINKED LISTS في هذا البرنامج التعليمي. **لذلك دعونا نبدأ دون إضاعترأي وقت .** 

### **STACKS**

المكدسات هي هياكل بيانات يشيع استخدامها أثناء كتابـ، التعليمات البرمجيـ، وهذا المفهوم حقاً بسيط، مما يجعل كتابته أكثر سهولة. خذ بعين الاعتبار الموقف التالي: هناك كومة من 5 كتب على طاولة. وأنت تريد إضافتن كتاب واحد إلى هذه الكومت. ماذا تفعل؟ يمكنك ببساطتر إضافتر الكتاب على الجزءِ العلوي من الكومت. ماذا إذا كنت ترغب في الحصول على الكتاب الثالث من كومن الكتب الجديدة التي تحوي ستن كتب؟ ستقوم حتماً برفع كل كتاب واحد تلو الآخر من جانب واحد وهو الجانب الأعلى من الكومن حتى يصبح الكتاب الثالث في الأعلى. حينها ستأخذ الكتاب الثالث وتعيد كل الكتب الأخرى إلى الكومن من خلال إضافتها إلى الكومن من **TOP**

ومن الأمثلن الجيدة التي توضح فكرة عمل المكدس، خزنن السلاح. حيث أنها تمثل مكدساً لخزن حبات الرصاص بطريقت الداخل أولاً سيخرج أخيراً، وذلك لأن الخزنت تحتوي فقط على فتحت واحدة للإدخال والإخراج معاً.

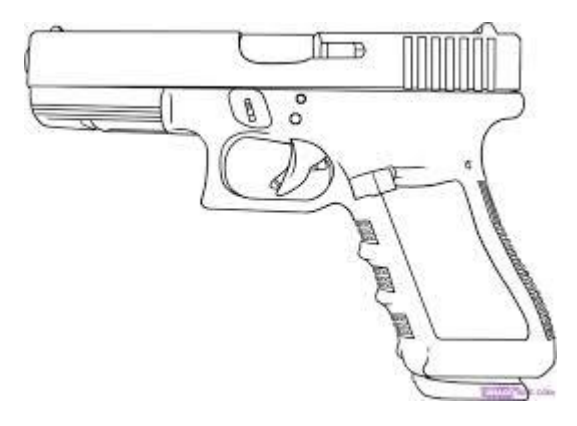

إذا كنت قد لاحظت، لقد أشرت إلى كلمت "الأعلى" (TOP) في سياق الحديث عدة مرات. نعم ، أن TOP هي الكلمت الأكثر أهميـّ عند تعاملنا مع المكدس. يتم تخزين البيانات في المكدس حيث أن الإضافة للبيانات لا يسمح بها إلا من أعلى. إزالتزأو حذف البيانات أيضاً تتم من أعلى المكدس. الآن قد تسأل أين تستخدم المكدسات؟ في الحقيقت، تستخدم المكدسات في كل المعالجات processors. فكل معالج لديه مك*دس* حيث يتم إدخال البيانات والعناوين إليه. ومرة أخرى يجب أن نتبع قاعدة TOP هنا أيضاً. المسجل ESP يضاف كمؤشر مك*دس* يشير إلى أعلى مكدس المعالج. على أي حال، فأن شرح كيفيه، عمل المكدس في المعالج أمر خارج عن حدود هذا الدرس التعليمي. دعونا الآن نقوم بكتابـ، هيكل بيانات المكدس. تذكر بعض المصطلحات المتعلقـ، بالمكدس قبل المتابعـ، إن إضافة البيانات إلى المك*دس* يعرف أيضاً بإخراج البيانات popping، وحذف البيانات من المك*دس* يعرف أيضاً **pushing**

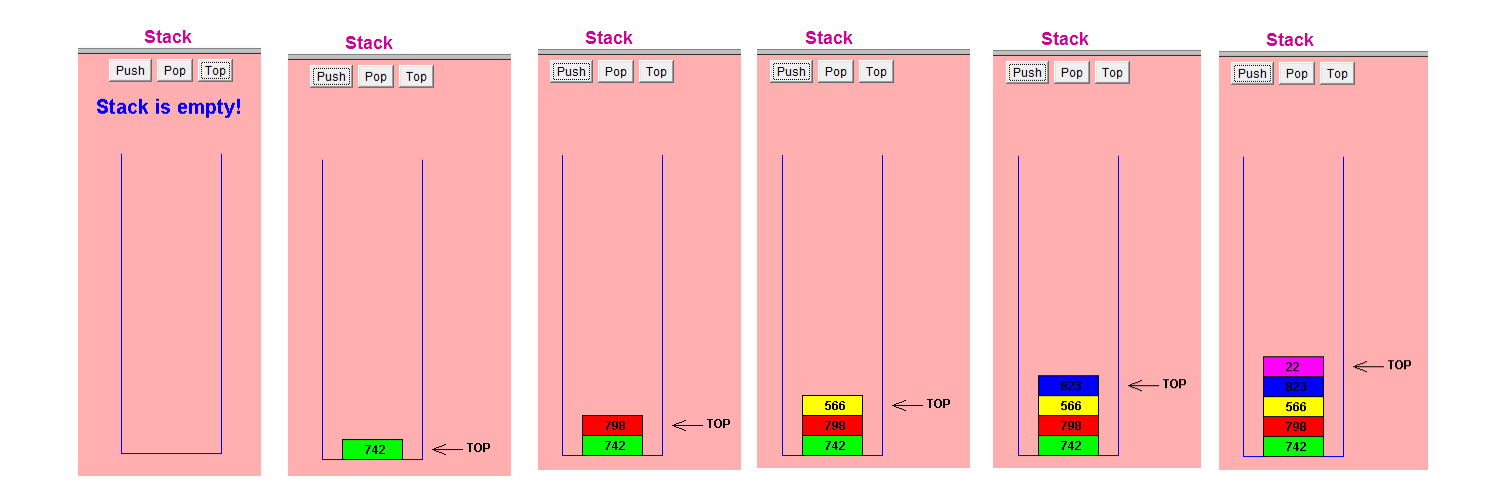

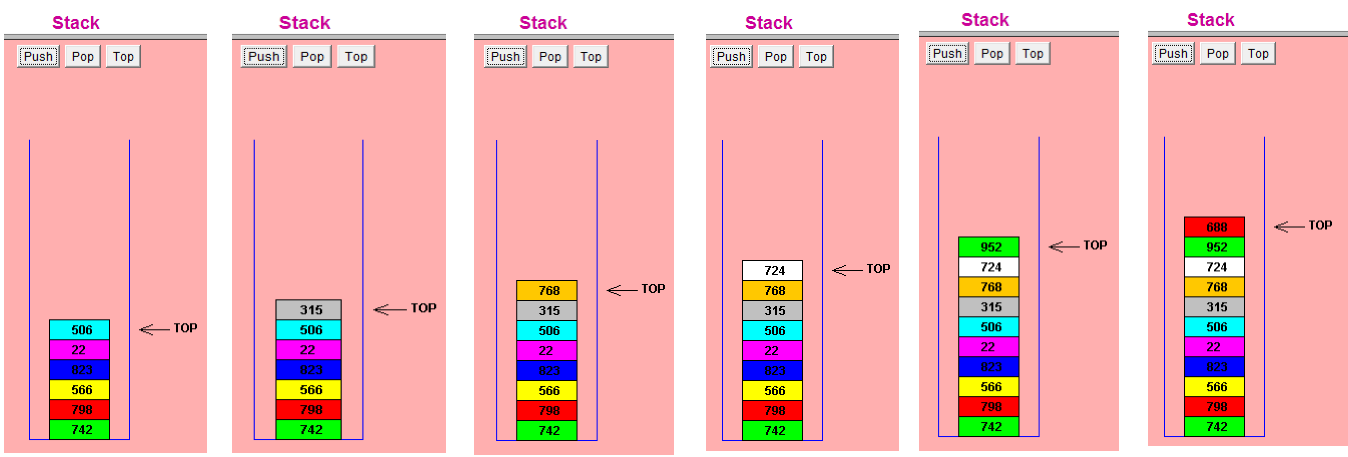

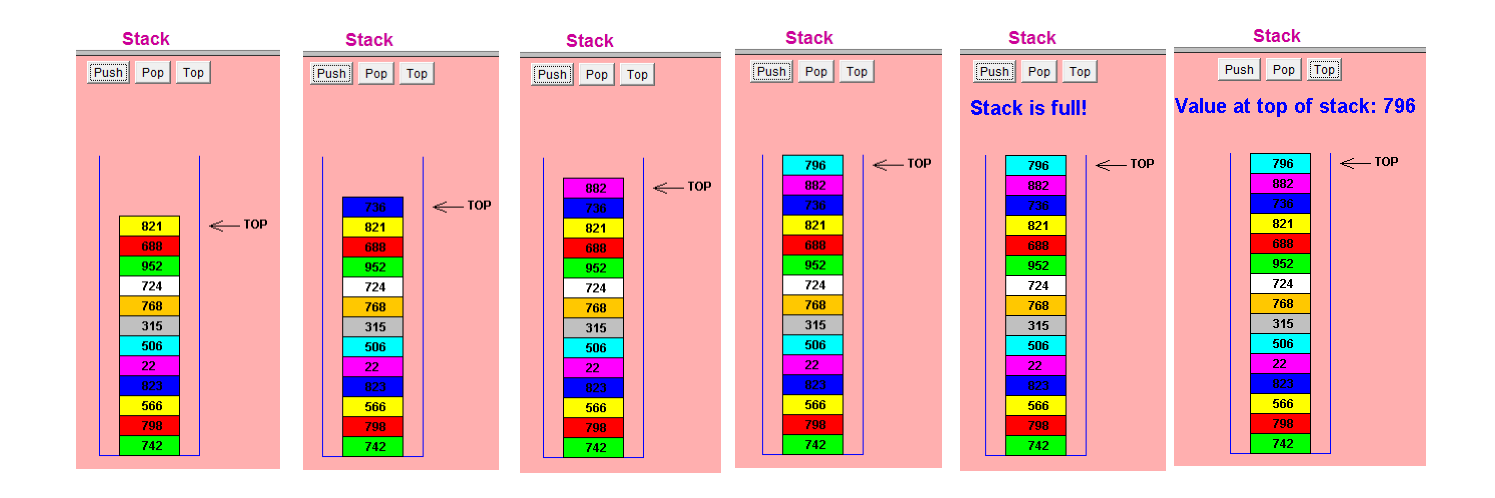

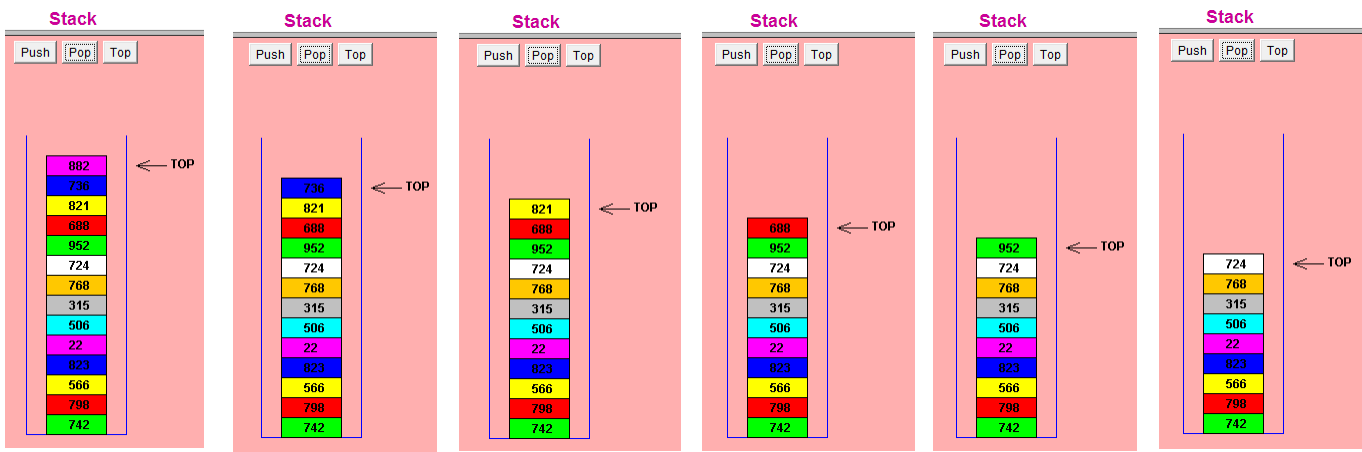

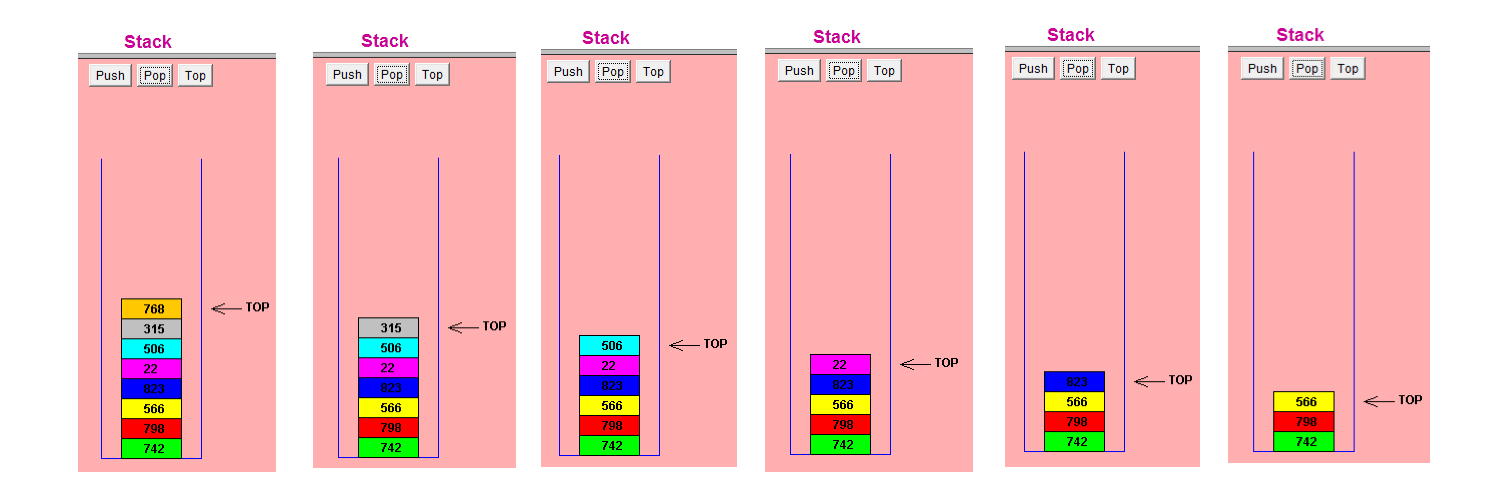

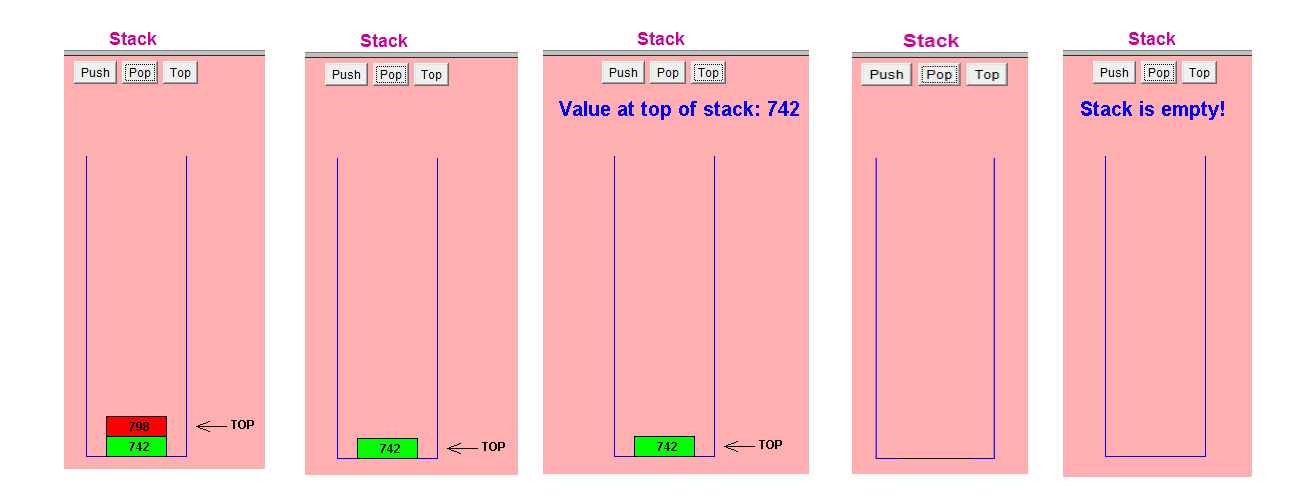

خوارزمين إضافن push عنصر a إلى المك*دس*:

- 1**. زد مؤشر top بمقدار 1.**
- 2. **إذا كان top أقل من MAX ق**م **بما يل**ى:
- **a top a**
	- 3. والا:
	- **STACK IS FULL a**
		- **1 top b**

### <u>خوارزمين الحذف pop من أعلى المكدس:</u>

1. **اختبر top** ، إذا كانت تساوي 1- قم بما يلي: **STACK IS EMPTY a** b. اخرج من الخوارزمي**ن** 

 $: \mathbf{Y}$ lg.

- a. ضع القيم**ن الموجودة في أعلى المكدس في متغير data.** 
	- ط. ضع في أعلى المك*دس* قيم<sup>ن</sup> فارغن NULL.
		- **1 top c**
		- **data d**

```
#include <iostream>
using namespace std;
#define MAX 10 // 
class Stack
{
  private:
    int arr[MAX]; // 
   int top; //
  public:
    Stack() //
    {
       top = -1; // 1
    }
   void push(int a);
   int pop();
};
void Stack::push(int a) // 
    {
       top++; // 1
       if(top < MAX)
        {
           إذا كان هناك موقع شاغر في المكدس قم بتخزين القيم<sup>ن</sup> في المصفوفن'/ /
           arr[top] = a;
        }
        else
        {
           cout << "STACK FULL!!" << endl;
           top--;
        }
    }
int Stack::pop() //
   {
       if(top == -1){
           cout << "STACK IS EMPTY!!!" << endl;
           return NULL;
       }
```

```
else
         {
             int data = arr[top]; //
             arr[top] = NULL; //
             top--; \overline{ } // 1 إنقاص توب بمقدار 1
             return data; // 
         }
     }
int main()
{
Stack a;
a.push(3);
cout << "3 is Pushed\n";
a.push(10);
cout << "10 is Pushed\n";
a.push(1);
cout << "1 is Pushed\n\n";
cout << a.pop() << " is Popped\n";
cout << a.pop() << " is Popped\n";
cout << a.pop() << " is Popped\n";
return 0;
}
```
**OUTPUT**

**3 is Pushed 10 is Pushed 1 is Pushed 1 is Popped 10 is Popped 3 is Popped**

يمكننا أن نرى بوضوح أن البيانات التي أدخلت أخيراً قد خرجت من المكدس أولاً. وهذا هو السبب في تسمين المك*دس* بأنه بنيـّ، بيانات LIFO ، أو Last In first Out. أو الداخل أخيراً يخرج أولاً. وأعتقد أنك تعرف الماذا؟

دعونا نرى كيف قمنا بتطبيق المك*دس.* بدأنا أولاً بإنشاء متغير أسميناه top يشير إلى أعلى المك*دس.* وقمنا بإعطائه القيمن الابتدائين 1–، وهذا للإشارة إلى أن المك*دس* فارغ. كلما قمنا بإدخال البيانات، فإن قيمن المتغير top تزداد بمقدار 1، ويتم تخزين البيانات في المصفوفن المسماة arr. يمكن أن نذكر أن هناك عيب واحد لهيكل البيانات هذا. فهنا ذكرنا أن الحد الأقصى لعدد العناصر هو 10. ماذا إذا كنا بحاجِب إلى أكثر من 10 عناصر بيانات؟ في هذه الحالبّ، ولحل هذه المشكلبّ، يجب أن نقوم بتنفيذ المك*دس ب*استخدام القوائم المتصلبّ Linked **lists**

أرجو أن تكون قد استوعبت *مفهوم* المك*دس جيد*اً. والآن دعونا نتقدم إلى هيكل بياني جديد هو الطابور queue.

# **QUEUE**

لنقل إن هناك جمع ضخم من الناس في بقالت خاصت. فهناك الكثير من الناس يحاولون شراء السلع التي يريد ونها ، وصاحب المتجر لا يعرف من أين يبدأ. فالجميع يريدون إتمام عملين الشراء بسرعن، وصاحب المتجر يحتاج طريقن فعالمٌ لحل هذه المشكلمٌ. ماذا يفعل؟ إن عليه استخدام نظام طابور يقوم على مبدأ "الواصل أولاً، يخدم أولاً" **First In First Out – FIFO First Come First Served** السلع، عليه أن يقف وراءِ آخر شخص في نهايـِّ END الطابور. لكن نرى أن صاحب المتجر يجلس أمام FRONT طابور الانتظار. وهو يقوم بإعطاء السلع إلى الشخص الذي يتواجد في مقدمة FRONT قائمة الانتظار. وبعد إتمام العملية، على الشخص الموجود في مقدم**ن FRONT الطابور**أن يغادر. وحينها يصبح ثاني *شخص* في طابورهو الأول في قائمن الانتظار.

هل استوعبت هذا المفهوم إلى حد الآن؟ إن الطابور Queue يشبه المك*دس S*tack، إلا أن عملين إضافن البيانات تتم في النهاين الخلفين للطابور، وعملين حذف البيانات تتم من أمام أو مقدمن الطابور. ثم إن عملين كتابن الطابور تعد أصعب بكثير مقارنـٌ، بكتابـٌ، المكدس. فهنا يجب أن نحتفظ باثنين من المتغيرات الصحيحـٌ، عند كتابـٌ، هيكل بيانات الطابور، أحدهما يدل على النهاين الأمامين للطابور والآخر يشير إلى النهاين الخلفين للطابور.

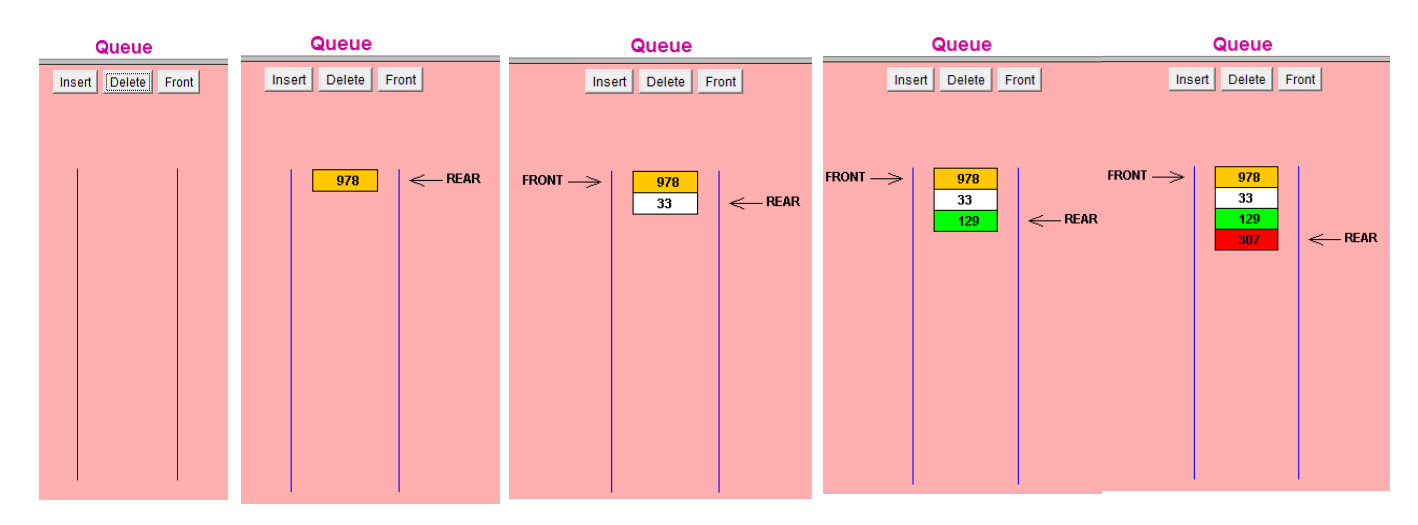

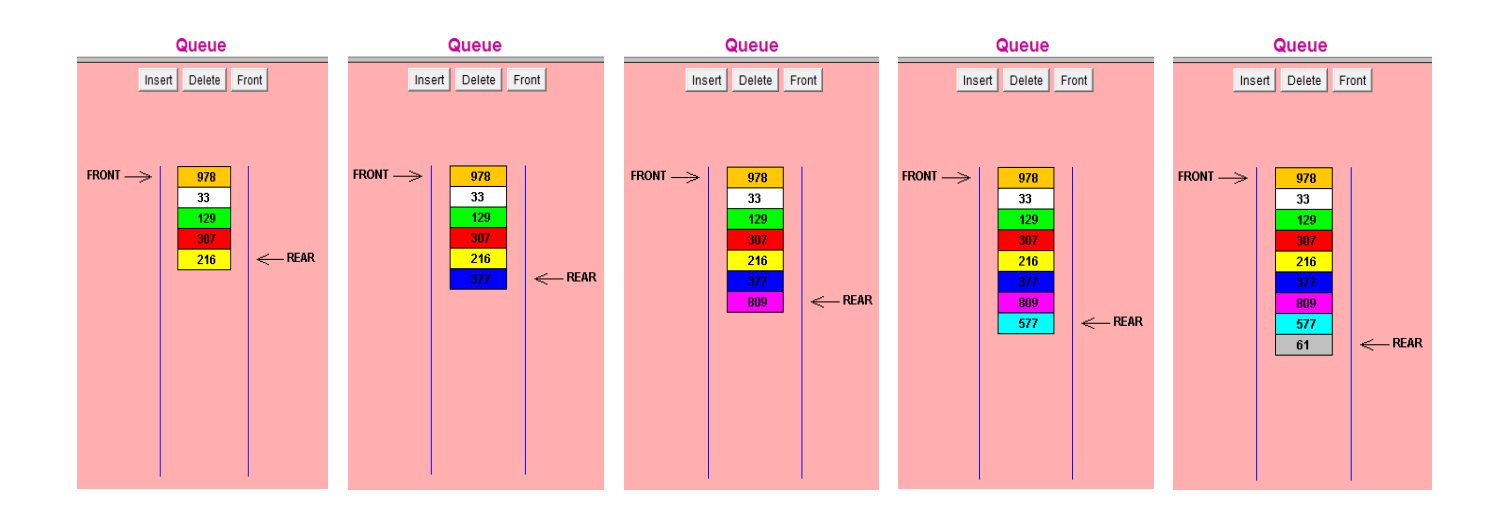

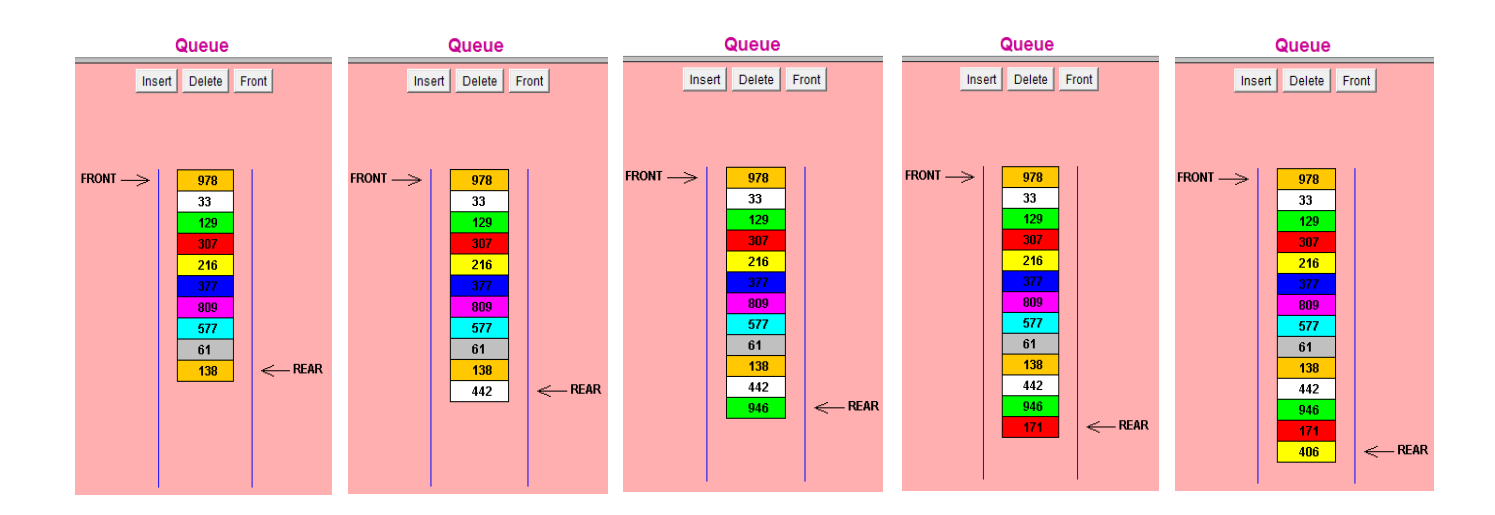

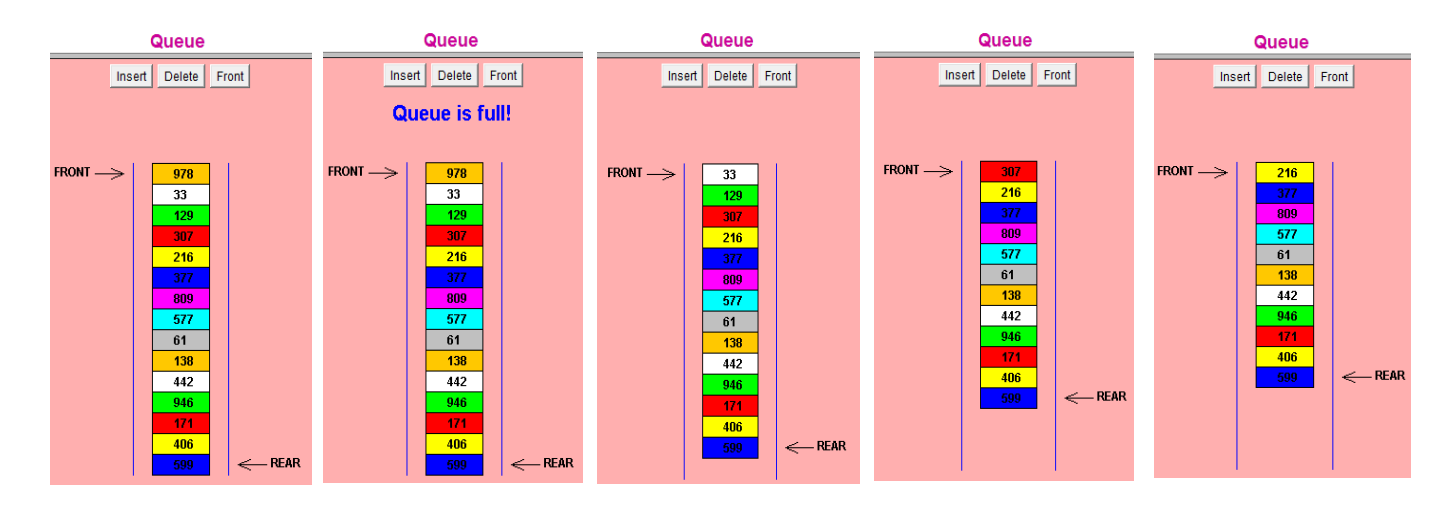

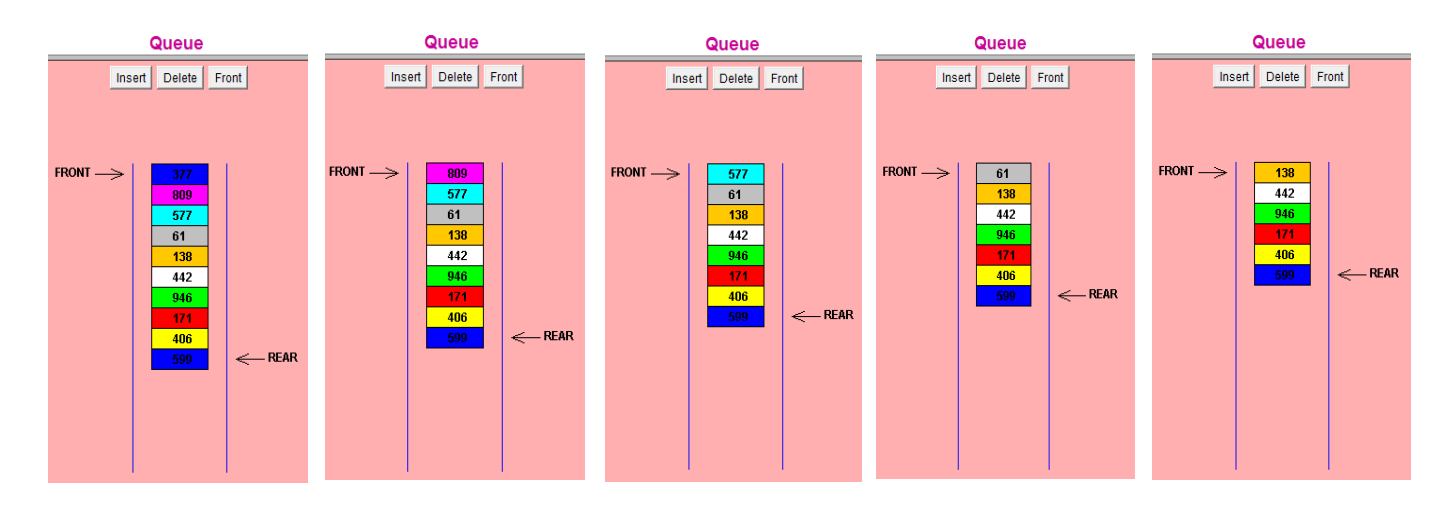

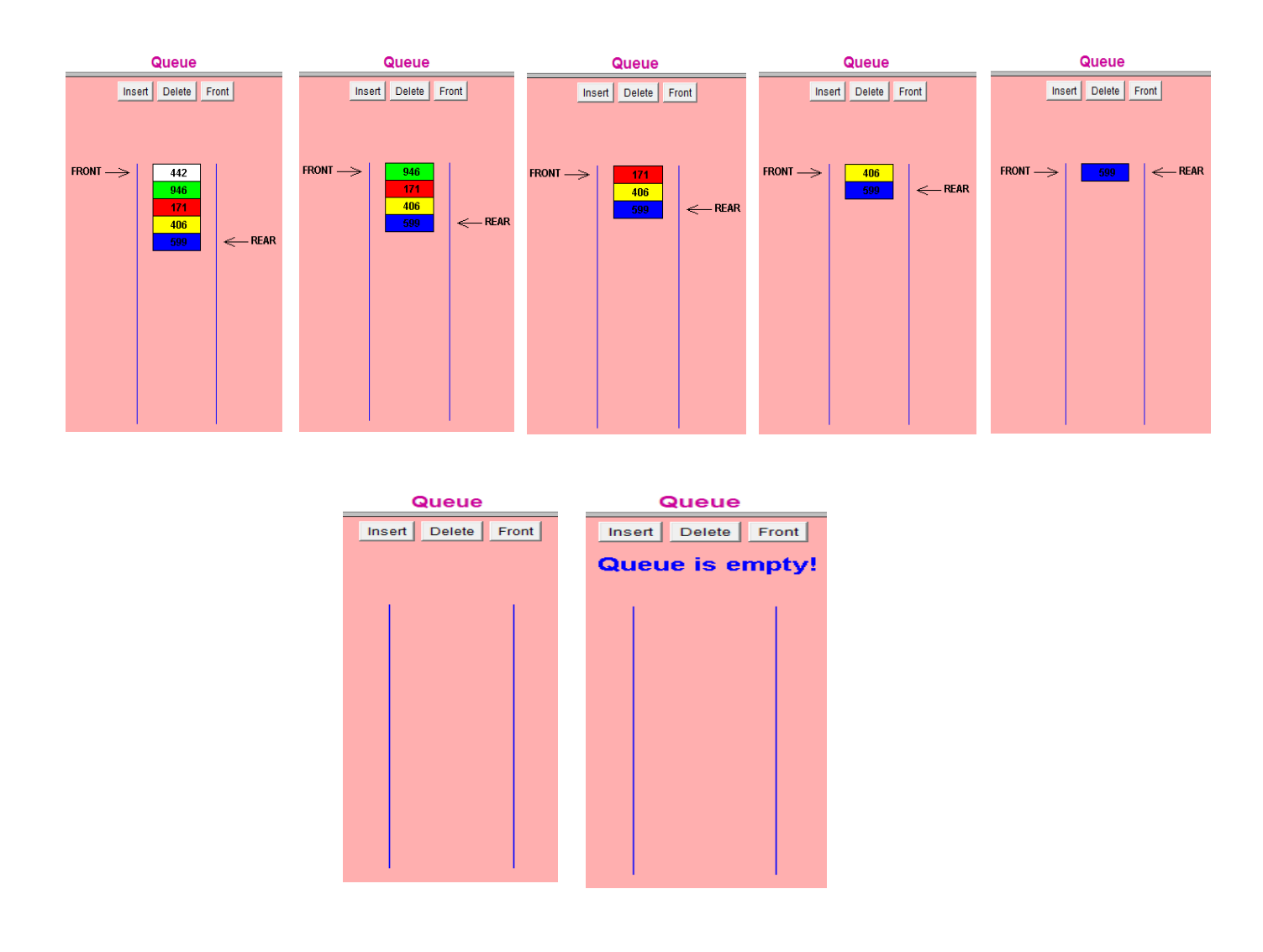

دعونا نستخدم نفس أسلوب التكويد الذي استخدمناه عند إنشاء المكدس. نقوم أولاً بإعطاء قيمن ابتدائين لمؤشري الكلاس كليهما تساوي 1 - في إشارة إلى أن الطابور فارغ. عند إضافة البيانات إلى الطابور، فإن كلا الطرفين يحصلان على قيم موجبـن. وعند إضافـن بيانات جديدة، يتم زيادة مؤشر النهايـن الخلفيـن rear بمقدار واحد ، وعندما يتم حذف البيانات يتم إنقاص مؤشر النهاين الأمامين front بمقدار واحد. هذا الأمر يعمل جيداً، لكن مع وجود عيب خطير. ماذا إذا الحد الأقصى للطابورهو 5 عناصر؟?. لنفترض أن المستخدم قد أضاف 4 عناصر، ثم حذف 3 عناصر وأضاف عنصرين مرة أخرى. في هذه الحالة لن يسمح الطابور له بإضافة النصف الآخر من البيانات، وسيكون التقرير الذي سيظهر هو أن الطابور ممتليٍّ. والسبب هو أننا نقوم بالزيادة/النقصان - بطريقـ، عمياء – اعتماداً على الإضافـ، / الحذف، غير مدركين أن كلاً من طرفي الطابور مرتبط بالآخر. وسأترك هذا الأمر كتمرين لك لتقوم بحله. لماذا يقوم الطابور هنا بإظهار تقرير يفيد أنه ممتليٍّ؟، على الرغم من أنه في الواقع ما زال شاغراً؟ هذا يدفعنا إلى القول إننا بحاجِنَ إلى مفهوم آخر للتعامل مع هذا الهيكل البياني. وفي هذا الأسلوب سوف نركز على البيانات أكثر من تركيزنا على نهايتي الإضافن والحذف.

ما نستخدمه الآن هو مثال البقالم مرة أخرى. لنفترض أن هناك 5 عناصر في الطابور، ونحن نريد أن نحذفهم واحد أ تلو الآخر. نقوم أولاً بحذف أول عنصر بيانات، وهو العنصر المشار إليه بمؤشر نهايـِّ الحذف. ثم نقوم بإزاحـِّ جميع البيانات خطوة واحدة للأمام، بحيث يصبح العنصر الثاني هو الأول، العنصر والثالث هو الثاني وهكذا .. والطريقن الأخرى هو الاحتفاظ بالفرق بين طرفي الطابور، وهذه طريقـ، غير عمليـ، وبالتالي سنتمسك بطريقتنا السابقـ، قد تكون هذه الطريقة بطيئة في الطوابير الكبيرة، ولكنها تعمل بشكل جيد ولا شك. فيما يلي سنذكر الكود.

1 **front** 1 **Queue is Empty a** 2 **rear 0 = j a rear j + 1 i temp j + 1** 1 **j temp** 2 **ii 1 rear** 1 **front = -1 rear = -1** 2 **front = 0**

**rear = -1 front = -1** 1 **1 front a 1 rear b** 2 **1 rear a MAX rear b Queue is Full i 1 rear ii iii**

3. ا**خزن العنصر ال**مراد إضافته في الموقع rear من الطابور.

```
#include <iostream>
using namespace std;
#define MAX 5 // 
class Queue
{
private:
   int t[MAX];
   int rear; // 
   int front; // 
public:
    Queue()//
     {
       front = -1;
       rear = -1; }
```

```
void del();
    void add(int item);
    void display();
};
void Queue::del()//
     {
         int tmp;
        if(front == -1) {
             cout << "Queue is Empty";
 }
         else
 {
            for(int j = 0; j <= rear; j++)
            {
                 if((j+1) <= rear)
    <b> <b>
                    tmp = t[j+1];t[j] = tmp; }
                 else
    <b> <b>
                     rear--;
                     if(rear == -1)
                        front = -1;else
                        front = 0;
     }
            }
 }
     }
void Queue::add(int item)//
    {
        if(front == -1 && rear == -1)
        {
             front++;
             rear++;
        }
         else
 {
             rear++;
             if(rear == MAX)
<b> <b>
                cout << "Queue is Full\n";
                rear--;
                return;
 }
        }
        t[rear] = item;}
```

```
void Queue::display()//
     {
          if(front != -1)
 {
               for(int i = 0 ; i \le rear ; i++)
                    cout << t[i] << " ";
 }
          else
               cout << "EMPTY";
      }
int main()
{
    Queue a;//
    int data[5] = {32, 23, 45, 99, 24};
    cout << "Queue before adding Elements: ";
    a.display();
    cout << endl << endl;
    for(int i = 0 ; i < 5 ; i++)
     {
         a.add(data[i]);
          cout << "Addition Number : " << (i+1) << " : ";
          a.display();
          cout << endl;
     }
    cout << endl;
    cout << "Queue after adding Elements: ";
    a.display();
    cout << endl << endl;
    for(i = 0 ; i < 5 ; i++)
     {
          a.del();
           cout << "Deletion Number : " << (i+1) << " : ";
          a.display();
         cout << endl;
     }
    return 0;
}
```
**Queue before adding Elements: EMPTY Addition Number : 1 : 32 Addition Number : 2 : 32 23 Addition Number : 3 : 32 23 45 Addition Number : 4 : 32 23 45 99 Addition Number : 5 : 32 23 45 99 24 Queue after adding Elements: 32 23 45 99 24 Deletion Number : 1 : 23 45 99 24 Deletion Number : 2 : 45 99 24 Deletion Number : 3 : 99 24 Deletion Number : 4 : 24 Deletion Number : 5 : EMPTY**

وكما يمكنك أن ترى بوضوح من خلال مخرجات هذا البرنامج، فإن الإضافة تتم دائماً في نهاية طابور، في حين يتم الحذف من الطرف الأمامي للطابور. ومرة أخرى سنقوم بتمديد الحد الأقصى من البيانات في وقت لاحق عندما نتعلم موضوع القوائم المتصلة.

# **Linked Lists**

إن القائمة المتصلة linked list هي بنية بيانات أكثر تعقيداً من المك*دس* والطابور. فالقائمة المتصلة تتكون من قسمين، الأول يمثل النصف الخاص بالبيانات DATA والثاني يمثل النصف الخاص بالمؤشر POINTER. ويحتوي جزءِ البيانات على البيانات التي نريد تخزينها ، في حين أن جزءِ المؤشر يحتوي على مؤشر يشير إلى العقدة التالية في القائمة المتصلة.

بهذه الطريقة أصبح لدينا بنية بيانات ديناميكية Dynamic Data Structure، حيث يمكننا أن نضيف أي قدر نريده من البيانات بدون قيود على الذاكرة، وهذا ما لم يكن متحققاً في المكدس والطابور سابقاً، واللذان تم تمثيلهما عن طريق المصفوفات، والتي تعد هيكل بياني استاتيكي Static Data Structure (أي أن الحج*م* الأقصى للهيكل البياني محدد مسبقاً ولا يمكن تجاوزه).

ومن المهم أن نذكر أن المؤشرات pointers تلعب دورا كبيراً في هياكل البيانات … فع*دم* وجود المؤشرات، يعني أن لا هياكل البيانات أصلاً... لذا فإن معرفن المعلومات الأساسين عن المؤشرات أمر لا بد منه قبل الاستمرار.

> أنظر إلى هذا الرسم البياني الذي يوضح القائمن المتصلن: العناصر المضافة إلى القائمة المتصلة هي: 45 ــ 15 ــ 12 ــ 12

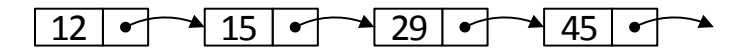

نلاحظ هنا أن البيانات المخزن**ن داخل هي**كل البيانات هي 45 , 29 , 12 , 12. وكما ترون، فإن مؤشر 12 يشير إلى العقدة التالي<sup>ن</sup> في القائمن وهي 15، والتي بدورها تشير إلى 29 وهكذا. والشكل هو عبارة عن مجرد فكرة مفاهيميـّ. عن القوائم المتصلّ. إلا أن الحقيقـّ. هي أن تخزين كل هذه البيانات يتم بشكل عشوائي في أماكن عشوائين في الذاكرة. وباستخدام المؤشرات يمكن الحصول على كل البيانات بشكل مرتب كما نريدها.

عند إضافة بيانات إلى قائمة متصلة سنقوم بالتحقق من العقد المضافة مسبقاً. ثم بعد ذلك نصل إلى العقدة الأخيرة من القائمن والتي فيها قيمن المؤشر تكون NULL ونجعلها تشير إلى العقدة الجديدة في القائمن والتي تم إنشاؤها حديثاً. أما إذا لم يكن لدينا عقدة موجودة مسبقاً، فإننا سنقوم ببساطن بإضافن واحدة جديدة ونضع مؤشرها على **NULL**

الحذف يعد أكثر تعقيداً. لنفترض أننا نريد حذف العقدة التي فيها القيمة 15. علينا أولاً العثور على القيمة 15. ثم نجعل مؤشر العقدة التي فيها القيمة 12 يشير إلى العقدة التي فيها القيمة 29. ثم بعد ذلك نقوم بحذف العقدة التي تحتوي على القيمة 15.

قم بدراسن الكود المصدري التالي والذي سيساعدك على فهم واستيعاب عمليات القائمن المتصلن:

### خوارزميـِّ الإضافـِّن في بدايـن القائمـن المتصلـن:

- 1**. أن***شئ* **عقدة q.** 2. اجعل جزء بيانات q = العدد المراد إضافته. **p q** 3 **p = q** 4
	- مثال : للفترض أن لدينا قائمن فارغن:

نريد إضافتر العدد 5-إلى بدايتر القائمت:

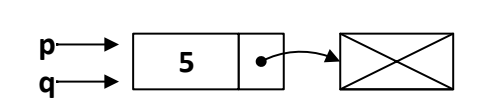

**p** 

ثم نريد إضافة العدد -10٪إلى بداية القائمة:

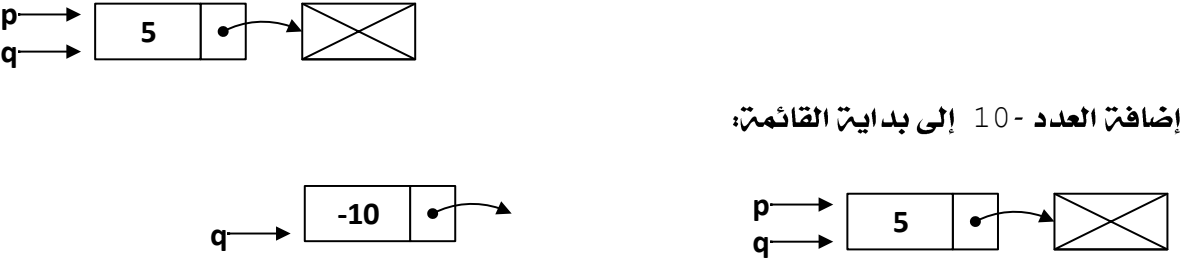

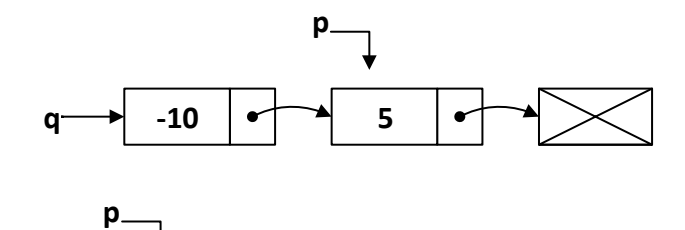

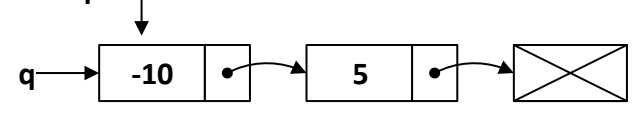

#### Page **18** of **50**

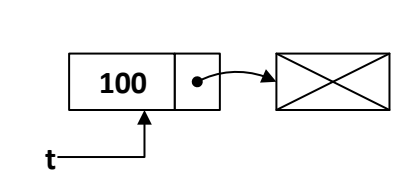

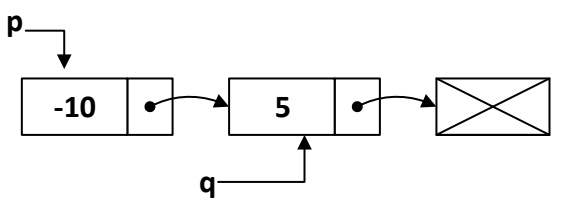

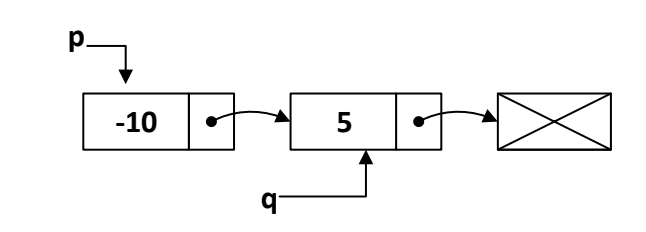

**5 p**   $q \rightarrow$  -10

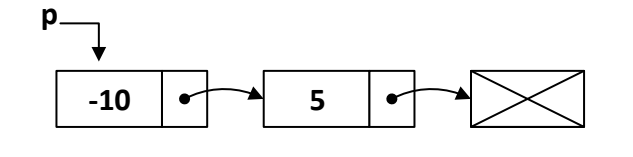

مثال : لنفترض أن لدينا القائمة المتصلة التالية:

نريد إضافة العدد 100 إلى نهاية هذه القائمة:

**t q f**

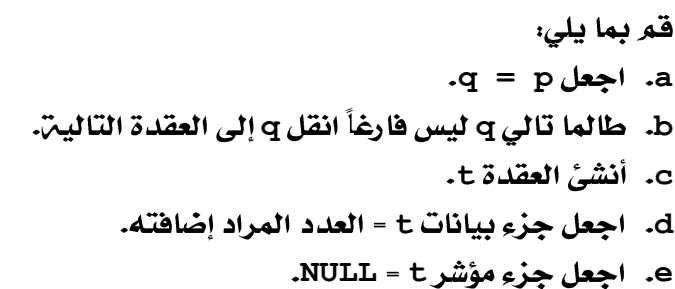

1. عرف عقدتين (q للانتقال إلى آخر القائمن، و t العقدة التي ستضاف).

**NULL p c** 3. والا قم بما يلي:

2. **اختبر مؤشر البدايـبّ p إذا كان فارغاً قـم بمايلي:** 

ط. ا**جعل جزءِ بيانات p** = العدد المراد إضافته.

# خوارزمين الإضافن في نهاين القائمن المتصلين.

**p a**

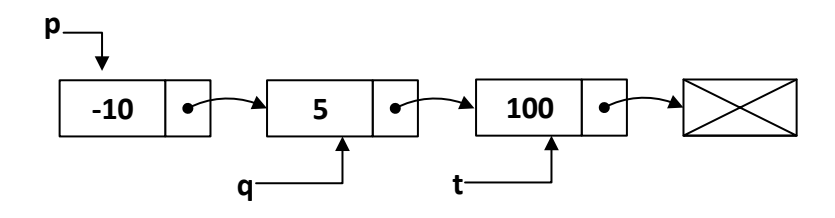

إيضاً إذا أردنا إضافتر القيمت 77 - إلى النهايت القائمت السابقت:

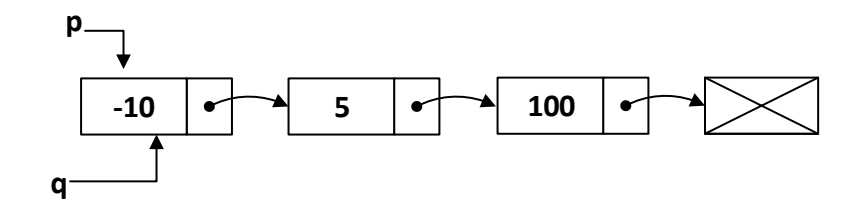

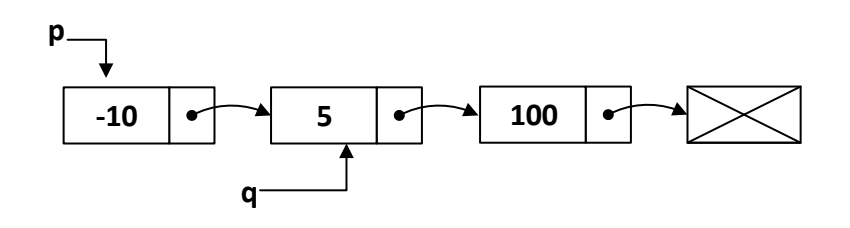

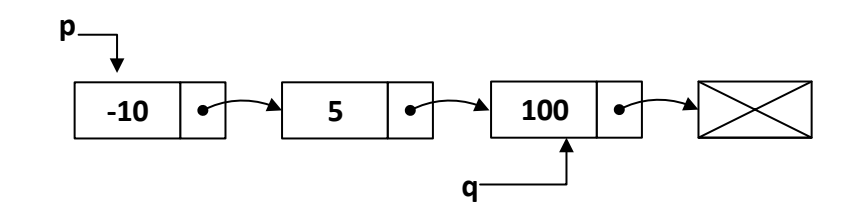

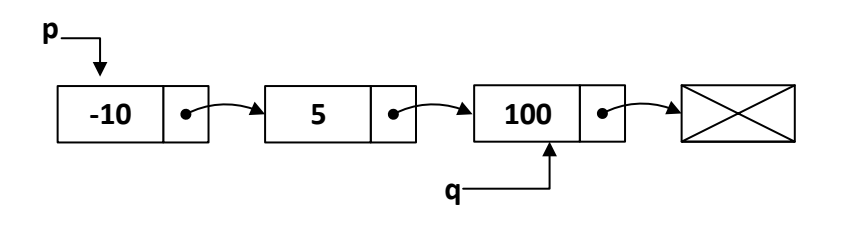

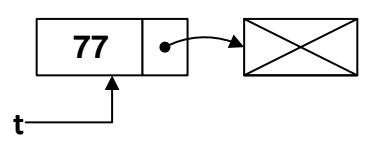

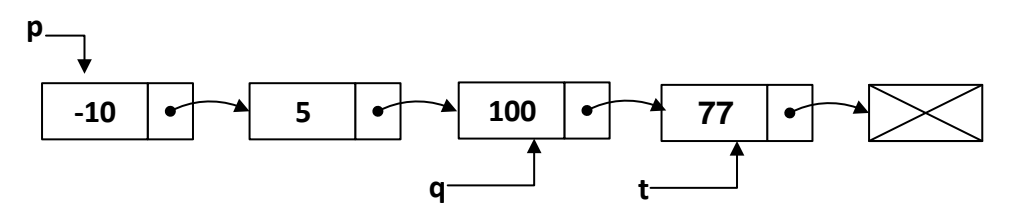

**c t q** 1 **i = 0** 2 **q = p** 3 **c i** 4 **q a NULL q b i ii i c t** 5 **t** 6 **q t** 7

**t q** 8

مثال : لدينا القائمة التالية.

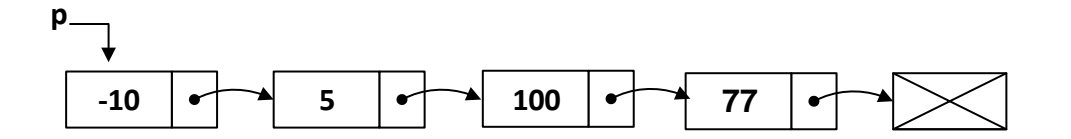

**3 -700**

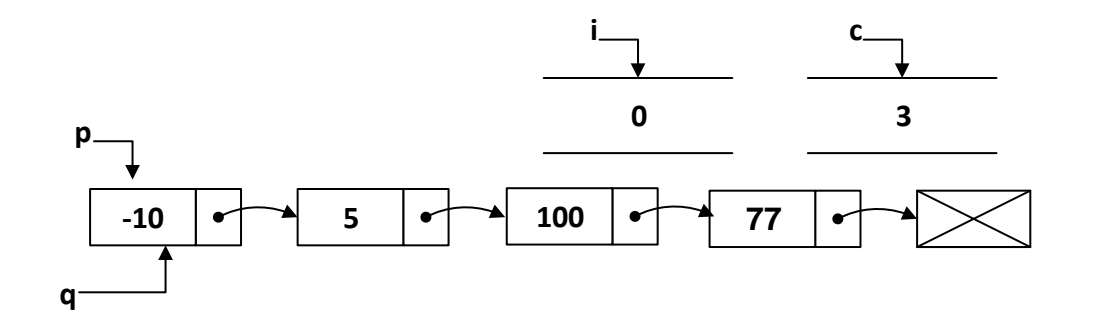

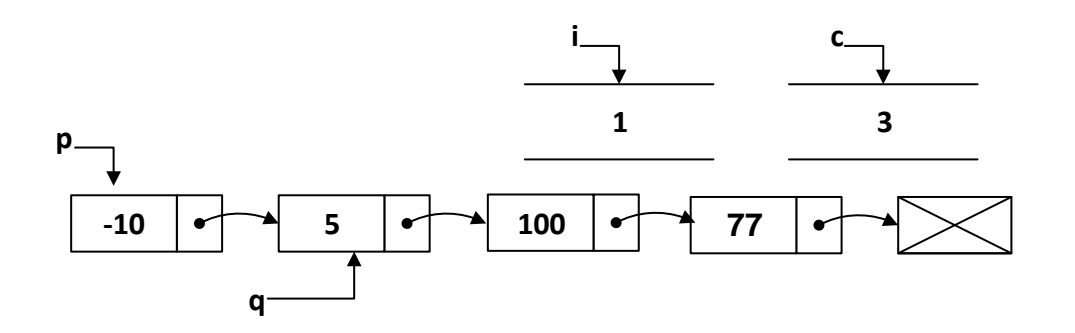

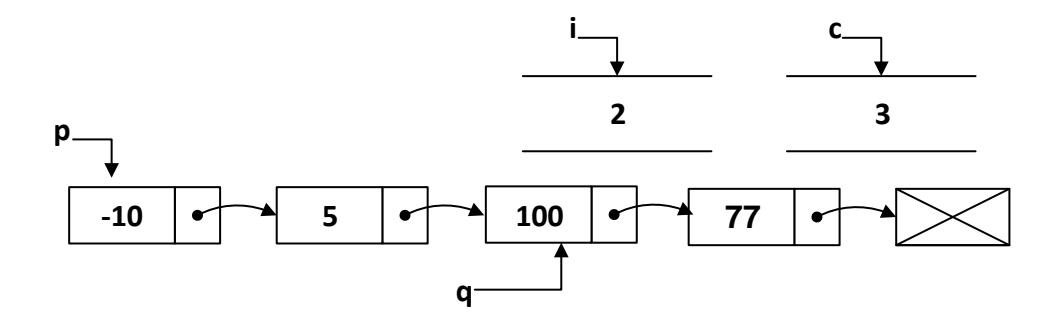

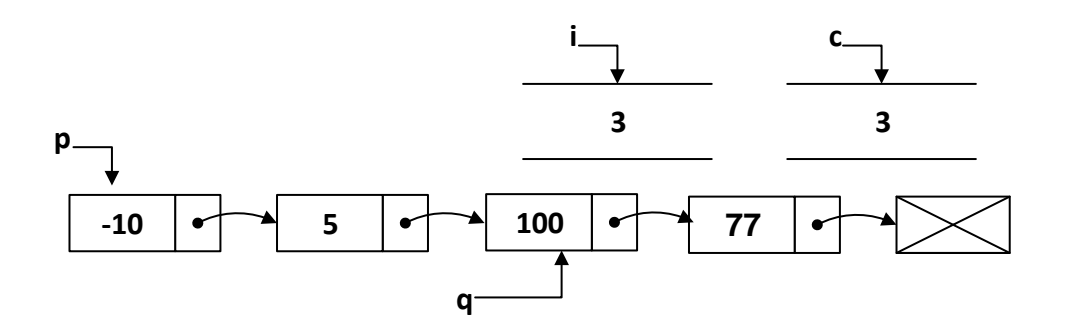

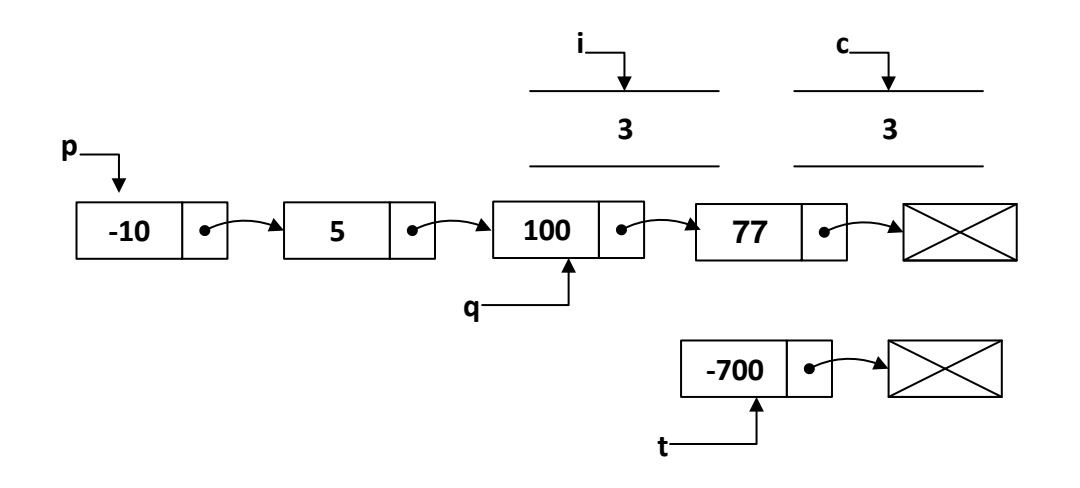

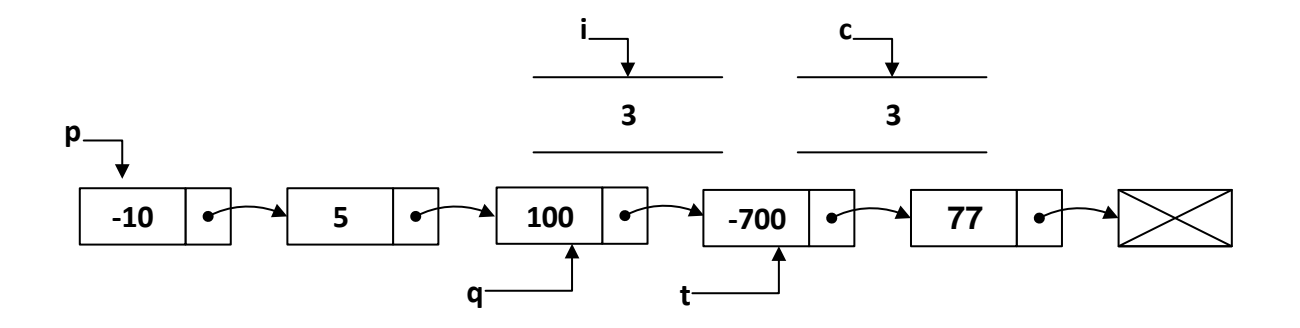

خوارزميـِّ حذف قيمـِّ من القائمـِّ المتصلِّح: **r q** 1 **q = p** 2 3. إذاكان جزءِ بيانات q يساوي العدد المراد حذفه ، قم بما يلي: **q p a q b** c. ا**خرج من الخوارزميت. r = q** 4 5. طالما q لا تساوي NULL قم بما يلي: a. إذا كان جزءِ بيانات q يساوي العدد المراد حذفه، قم بما يلي: **q r i q ii** ـ i ii*i اخرج من الخوارزمي*ن. **r = q b** o. حرك q إلى العقدة التالي<sup>ن</sup>. 6. اطبع عبارة "العدد المراد حذفه غير موجود".

مثال : لدينا القائمة المتصلة التالية، ونريد حذف العنصر 10-:

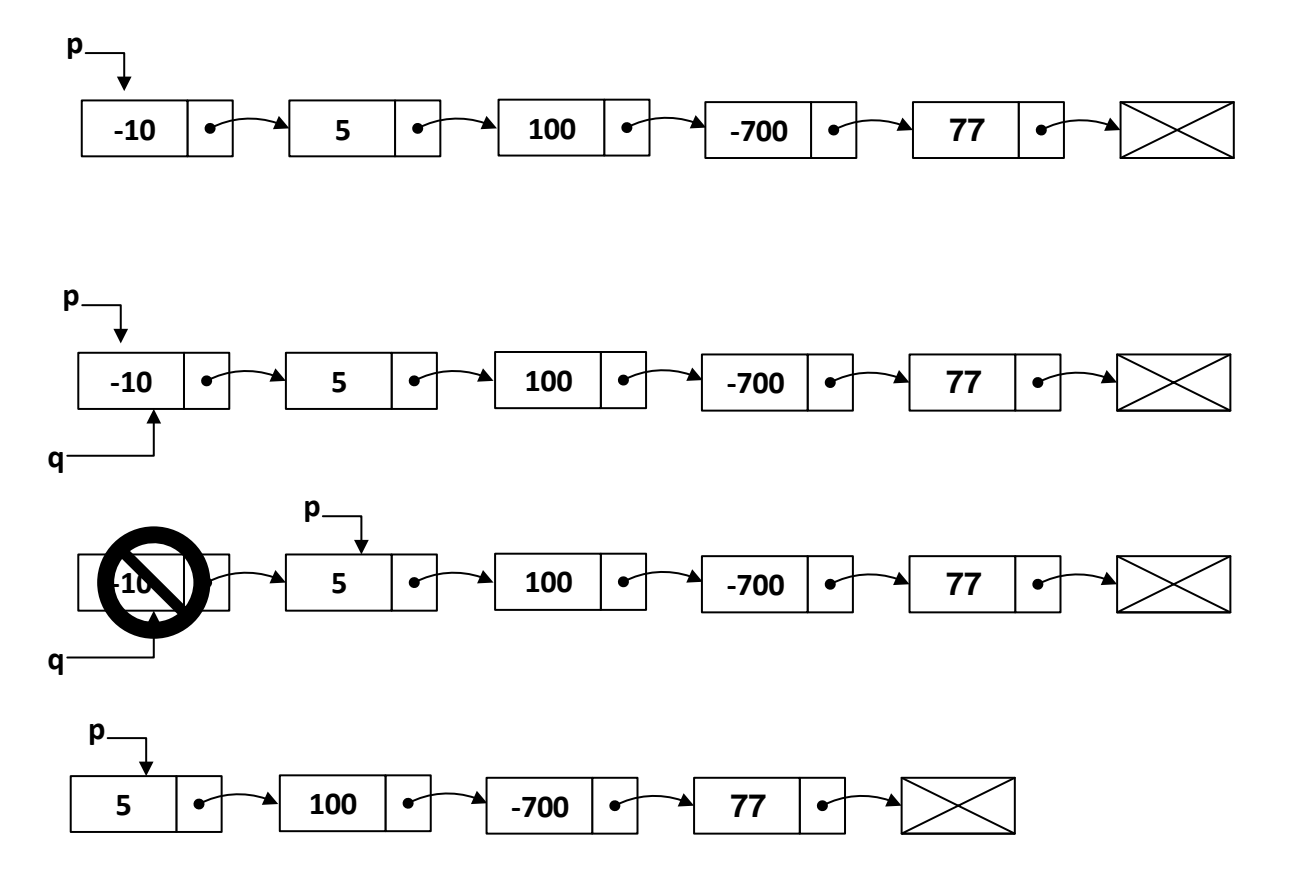

أما إذا أردنا حذف العنصر 700– في القائم<sup>ن</sup> الأخيرة أعلاه، فسنقوم بما يلي:

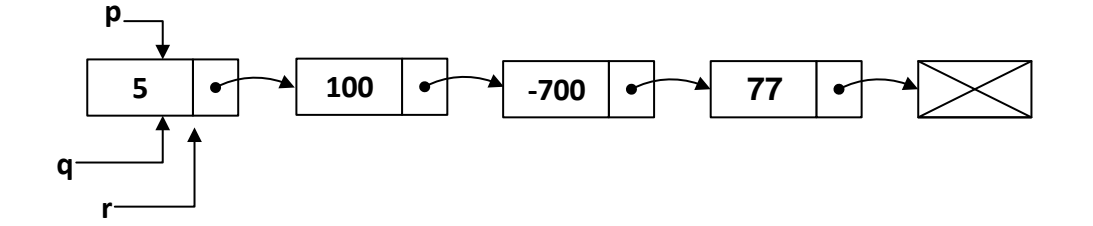

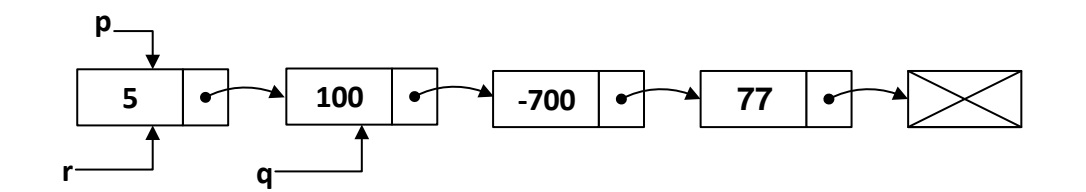

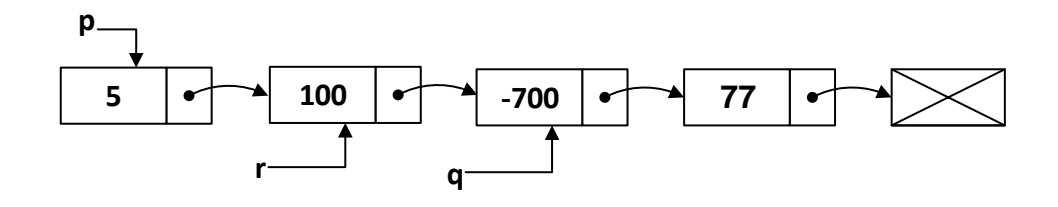

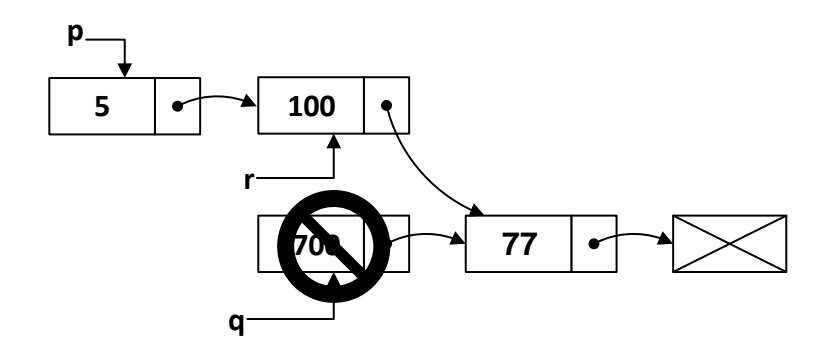

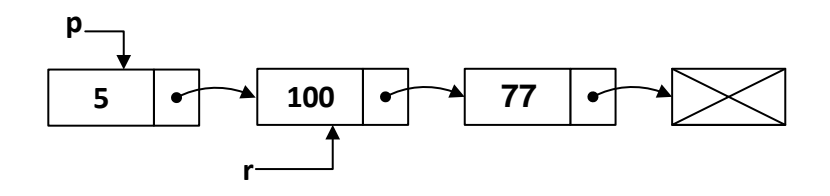

إما إذا كان العنصر المراد حذفه في القائم<sup>ـ</sup>ّ الأخير أعلاه هو 200 فسيتم ما يلي:

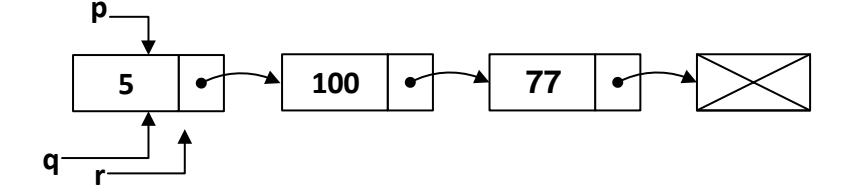

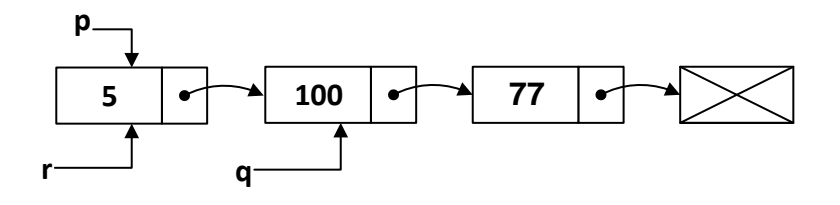

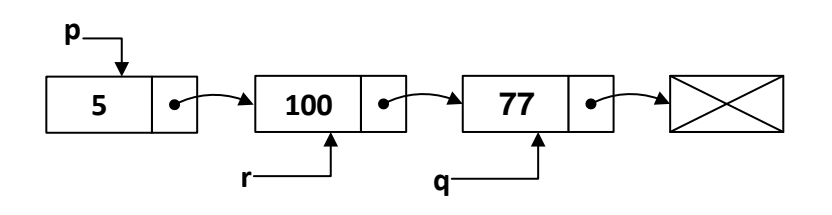

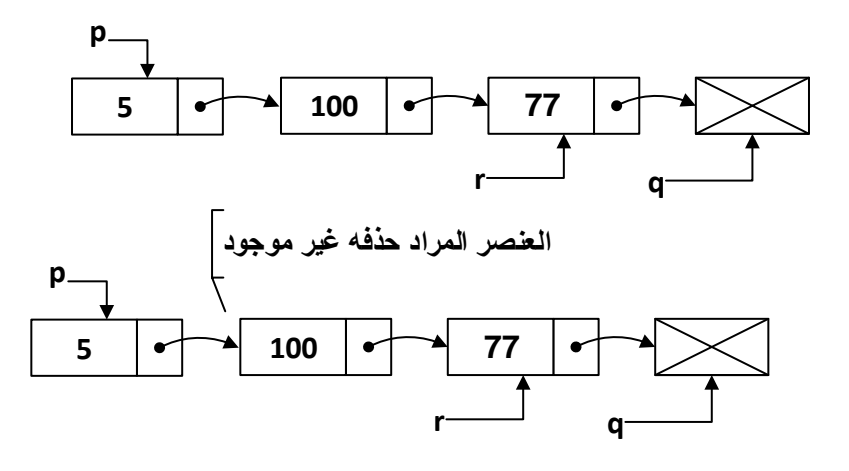

```
#include <iostream>
using namespace std;
struct node //
{
     int data;
      node *next;
};
class LinkList
{
     private:
          node *p;
     public:
           LinkList();
           void add_as_first( int num );
           void append( int num );
           void addafter( int c, int num );
           void del( int num );
           void display();
           int count();
           ~LinkList();
};
```

```
LinkList::LinkList()//
{
    p = NULL;}
void LinkList::add_as_first(int num)//
{
   node *q;
   q = new node;
   q -> data = num;
   q -> next = p;
   p = q;
}
void LinkList::append(int num)//
{
   node *q,*t;
  if( p == NULL ) {
      p = new node;
      p -> data = num;
      p -> next = NULL;
    }
   else
    {
      q = p;
      while(q -> next != NULL )
         q = q \rightarrow next;
     t = new node; t -> data = num;
       t -> next = NULL;
      q -> next = t;
   }
}
void LinkList::addafter( int c, int num)//
{
   node *q, *t;
   int i;
   for(i = 0, q = p; i < c; i++) {
      q = q -> next;
     if( q == NULL ) {
           cout << "\nThere are less than " << c << " elements.";
           return;
       }
    }
```

```
t = new node; t -> data = num;
   t \rightarrow \text{next} = q \rightarrow \text{next};
    q -> next = t;
}
void LinkList::del( int num )//
{
    node *q,*r;
    q = p;
    if(q -> data == num )
    {
       p = q -> next;
       delete q;
       return;
    }
   r = q;
    while( q != NULL )
    {
       if( q -> data == num )
       {
           r \rightarrow next = q \rightarrow next;
            delete q;
            return;
       }
      r = q;
       q = q -> next;
    }
    cout << "\nElement " << num << " not Found.";
}
void LinkList::display()//
{
    node *q;
    cout << endl;
    for(q = p ; q != NULL ; q = q -> next )
      cout << endl << q -> data;
}
```

```
int LinkList::count()//
{
    node *q;
    int c = 0;
    for(q = p; q != NULL; q = q -> next )
      c++;
    return c;
}
LinkList::~LinkList()//
{
    node *q;
   if( p == NULL ) return;
    while( p != NULL )
    {
       q = p -> next;
       delete p;
       p = q;
    }
}
int main()
{
    LinkList ll;
    cout << "No. of elements = " << ll.count();
    ll.append(12);
    ll.append(13);
    ll.append(23);
    ll.append(43);
    ll.append(44);
    ll.append(50);
    ll.add_as_first(2);
    ll.add_as_first(1);
    ll.addafter(3,333);
    ll.addafter(6,666);
    ll.display();
    cout << "\nNo. of elements = " << ll.count();
    ll.del(333);
    ll.del(12);
    ll.del(98);
    cout << "\nNo. of elements = " << ll.count();
    return 0;
}
```

```
No. of elements = 0
1
2
12
13
333
23
43
666
44
50
No. of elements = 10
Element 98 not found.
No. of elements = 8
```
وهنا كما ترون، فإن الـ class يحتوي على عقدة هيكلية تتكون من قيمة ذات نوع بيان*ي صحيح*، ومؤشر يشير إلى العقدة الهيكليـّ، التاليـّ،. ونحن هنا نحتفظ بعقدة مؤشرة p تشير دائماً إلى العنصر الأول في القائمـّ،. وفيما يلي سرد لقائمن الدوال التي تم استخدامها في هيكل البيانات هذا.

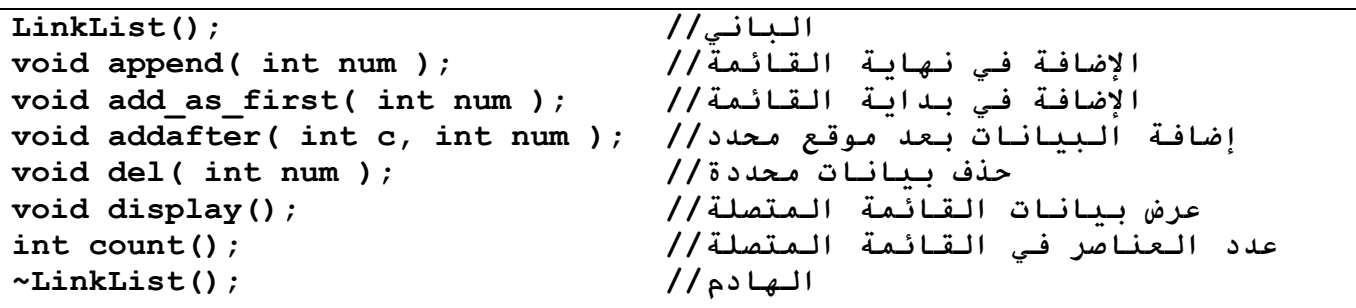

ستري في أماكن عديدة جِملاً برمجيـّ، مثل next <− q −> next داخل حلقـّ، هذا الجملـّ، تقوم فقط بتحريك **delete del destructor** لإعادة تخصيص المساح**ن التخزينين التي تم تخصيصها مسبقاً باستخ**دام عامل الحجز new. بقين الكود ستكون واضحن إذا كان لديك فهم أساسيات المؤشرات.

إن من مزايا استخدام المؤشرات هو أنك لن تقلق فيما يخص إهدار المساحن التخزينين من خلال تخصيص الكثير من الذاكرة بشكل مسبق. فكلما كانت هناك حاجت إلى زيادة البيانات، يتم تخصيص الذاكرة وفقأ لذلك. لكن الجانب الآخر هو أنه لكي نصل إلى كل عقدة فعلينا أن نمر من خلال كل العقد حتى نصل إلى العقدة المطلوبة. وهذا هو السبب في وجود أشكال مختلفة للقوائم المتصلة من أجل تسهيل الوصول. على سبيل المثال، القوائم المتصلة **doubly linked lists circular linked lists**المتصلح الدائريح هي تلك التي تشير فيها آخر عقدة بشكل دائم إلى أول عقدة. والقوائم المتصلح المضاعفح تحتوي على مؤشرين، أحدهما يشير إلى العقدة التاليت، والآخر يشير إلى العقدة السابقت.

وسأعطيكم فقط الشفرة المصدريـن للقائمـن المتصلـن الدائريـن، في حين كود القائمـن المتصلـن المضاعفـن سيكون تمرين يجب عليكم حله. ومع ذلك، إذا لم تستطع كتابته، فلديك مطلق الحريـّ في التواصل معي على بريدي الإلكتروني.

سنقوم هنا باستخدام نفس مفهوم المكدس ولكن بدون استخدام قيد الحد الأقصى للبيانات MAXIMUM. وبما أننا سنستخدم القوائم المتصلح لتخزين البيانات في المكدس، فإن المكدس يمكنه أن يحمل أي قدر من البيانات يريده طالما أن البيانات لم تتجاوز حدود الذاكرة. وفيما يلي الشفرة المصدرين:

```
#include <iostream>
using namespace std;
struct node//
{
   int data;
   node *next;
};
class LLStack
{
     private:
            node* top;
     public:
           LLStack()//
 {
             top=NULL;
 }
           void push(int n)//
 {
             node *tmp;
             tmp = new node;
            if(tmp == NULL) cout << "\nSTACK FULL";
             tmp -> data=n;
             tmp -> next=top;
            top = tmp; }
           int pop()//
 {
             if(top == NULL)
 {
                 Cout << "\nSTACK EMPTY";
                 return NULL;
 }
              node *tmp;
              int n;
              tmp = top;
```

```
 n = tmp -> data;
                top = top -> next;
               delete tmp;
               return n;
 }
             ~LLStack()//
 {
               if(top==NULL)
                 return;
               node *tmp;
               while(top != NULL)
<b> <b>
                 tmp = top;
                 top = top -> next;
                 delete tmp;
 }
 }
};
int main()
{
    LLStack s;
    s.push(11);
    s.push(101);
    s.push(99);
    s.push(78);
    cout << "Item Popped = " << s.pop() << endl;
    cout << "Item Popped = " << s.pop() << endl;
    cout << "Item Popped = " << s.pop() << endl;
    return 0;
}
```
**QUEUES USING LINKED LIST** 

بشكل مماثل لما قلناه أعلاه بخصوص المكدس باستخدام القوائم المتصلة، فإن تنفيذ الطابور باستخدام القوائم المتصلِّم يجعلنا نستغني أيضاً عن قيد الحد الأقصى للبيانات. وفيما يلي الشفرة المصدريمِّ:

```
#include <iostream>
using namespace std;
struct node//
{
   int data;
   node *next;
};
```

```
class LLQueue
{
private:
     node *front, *rear;
public:
     LLQueue()//
     {
      front = NULL;
    rear = NULL; }
     void add(int n)//
     {
      node *tmp;
      tmp = new node;
      if(tmp == NULL)
         cout << "\nQUEUE FULL";
      tmp -> data = n;
      tmp -> next = NULL;
      if(front == NULL)
      {
          rear = front = tmp; return;
      }
             rear->next=tmp;
             rear=rear->next;
     }
     int del()//
     {
      if(front == NULL)
      {
           Cout << "\nQUEUE EMPTY";
           return NULL;
      }
         node *tmp;
         int n;
         n = front -> data;
         tmp = front;
         front = front -> next;
         delete tmp;
         return n;
     }
```

```
 ~LLQueue()//
      {
             if(front == NULL)
                 return;
             node *tmp;
             while(front != NULL)
             {
                   tmp = front;
                   front = front -> next;
                   delete tmp;
             }
       }
};
int main()
{
      LLQueue q;
      q.add(11);
      q.add(22);
      q.add(33);
      q.add(44);
      q.add(55);
      cout << "\nItem Deleted = " << q.del();
      cout \langle \langle \cdot \rangle "\nItem Deleted = "\langle \cdot \rangle q.del();
      cout << "\nItem Deleted = " << q.del();
      return 0;
}
```
**CIRCULAR LINKED LISTS**

إن القوائم المتصلة الدائرية هي تماماً مثل القوائم المتصلة الطبيعية مع فارق أن المؤشر في العقدة الأخيرة في القائمن يشير إلى العقدة الأولى في القائمن. وقد تتساءل هنا … لماذا قد نريد أن نفعل مثل هذا الشيء؟ حسنا… هل تعلم أن القوائم المتصلة الدائرية تستخدم تقريباً في كثير من المواقف، فهي مثلاً تستخدم في الإعلانات الالكترونين حيث يتم إضافن كل إعلان إلى القائمن ويتم بعد ذلك عرضه. وبعد عر آخر إعلان سوف يتم تلقائياً عرض الإعلان الأول في القائمة.

والآن، دعونا نري كيف يمكننا تطبيق القائمن المتصلن الدائرين. لقد كتبت هذه الشفرة بمزيد من التفاصيل بالإضافة إلى أني قمت بتضمين ميزة عرض الشرائح التي تظهر البيانات في قائمة بعد مرور فترة من الوقت. ويستمر عرض البيانات حتى يتم الضغط على أي مفتاح. دعونا نأخذ نظرة:

**\*: \***

**: Windows**

**#include <windows.h>**

**#include <conio.h>**

**CirLinkedList wait() slideshow()**

**main() slideshow()**

```
#include <windows.h>
#include <iostream>
#include <conio.h>
using namespace std;
class CirLinkedList
{
   private:
      struct node//
      {
          int data;
          node *next;
      };
    node *p;
     public:
          CirLinkedList();//
          CirLinkedList(CirLinkedList& l);//
          ~CirLinkedList();//
          void add(int);//
          void del();//
          void addatbeg(int);//
          void display();//
          void slideshow(float,int,int);//
          int count();//
          void wait(float);//
          bool operator ==(CirLinkedList);
          bool operator !=(CirLinkedList);
          void operator =(CirLinkedList);
};
   CirLinkedList::CirLinkedList()
   {
      p=NULL;
   }
   CirLinkedList::CirLinkedList(CirLinkedList& l)
   {
      node *x;
     p = NULL;x = 1.p;if(x == NULL) return;
```

```
 for(int i = 1;i <= l.count(); i++)
    {
         add(x -> data);
        x = x -> next;
    }
 }
 CirNextedList::~CirNextedList()
 {
   node *q,*t;
    q = p;
   t = p;
    if(p == NULL)
        return;
    while(q -> next != t)
    {
       p = q; q = q -> next;
        delete p;
    }
    p = q;
    delete p;
 }
 void CirNextedList::add(int n)
 {
   if(p == NULL) {
        node *q;
        q = new node;
        q -> data = n;
        q -> next = q;
        p = q;
        return;
    }
    node *q;
    q = p;
    while(q -> next != p)
        q = q -> next;
    node *t;
    t = new node;
    t -> data = n;
    t -> next = p;
    q -> next = t;
 }
 void CirNextedList::display()
 {
    if(p == NULL)
    {
        cout << "EMPTY LIST\n";
```

```
 return;
    }
    node *q;
    q = p;
    for(int i = 1; i <= this -> count(); i++)
    {
         cout << q -> data << endl;
        q = q -> next;
    }
 }
 int CirNextedList::count()
 {
    node *q;
    q = p;
    int c = 0;
    if(p == NULL)
         return 0;
    else
         c++;
    while(q -> next != p)
    {
       c++;
       q = q -> next;
    }
    return c;
 }
 void CirNextedList::del()
 {
    if(p == NULL)
        return;
    if(p -> next == p)
    {
       p = NULL; }
    else
    {
          node *q;
          q = p;
         while(q \rightarrow next != p) q = q -> next;
          q -> next = p -> next;
          q = p;
          p = (q -> next == NULL ? NULL : p -> next);
          delete q;
   }
 }
```

```
 void CirNextedList::addatbeg(int n)
 {
    node *q,*t;
    q = p;
    while(q -> next != p)
        q = q -> next;
   t = new node; t -> data = n;
    t -> next = p;
    q -> next = t;
   p = t; }
 void CirNextedList::slideshow(float dlay,int x,int y)
 {
  /* if(p == NULL)
    {
        gotoxy(x,y);
        cout << "EMPTY LIST\n";
        return;
    }
    node *q;
    q = p;
    while(!kbhit())
    {
        gotoxy(x,y);
        cout << " \blacksquare;
        gotoxy(x,y);
        cout << q -> data;
        wait(dlay);
        q = q -> next;
    }*/
 }
 void CirNextedList::wait(float t)
 {
    long time = GetTickCount()+(t*1000L);
    while(GetTickCount() <= time)
    {
    /* WAIT !!! */
    }
 }
 bool CirNextedList::operator ==(CirNextedList t)
 {
   if(t.p == NULL & f = - NULL
        return 1;
    if(this -> count() != t.count())
        return 0;
    node *q;
```

```
 q = p;
       bool flag;
      flag = 1; node *a;
       a = t.p;
       for(int i = 1; i <= count(); i++)
 {
           if(a -> data != q -> data)
                 flag = 0;
           a = a -> next;
           q = q -> next;
       }
       if(a -> data != q -> data)
           flag = 0;
       return flag;
    }
   bool CirNextedList::operator !=(CirNextedList t)
    {
      return !(this -> operator == (t));
    }
    int main()
    {
       CirNextedList a;
       a.add(1);
       a.add(2);
       a.add(3);
       a.add(4);
       a.addatbeg(128);
       a.del(); // 128 is deleted
       cout<<"\nLIST DATA:\n";
       a.display();
       CirNextedList b=a;
       if(b!=a)
          cout<<endl<<"NOT EQUAL"<<endl;
       else
           cout<<endl<<"EQUAL"<<endl;
       a.slideshow(1,13,13);
       return 0;
}
```
وهنا مرة أخرى تأكدنا من أن العقدة الأخيرة تشير دائماً إلى العقدة الأولى. كل شيء يبدو جيداً. وينبغي أن تكون التعليقات كافي<sup>ن</sup> لشرح الشفرة. إن الجزء المثير للاهتمام في هذه الشفرة هو دال<sup>ن</sup> عرض الشرائح ( ) slideshow. فهي بوضوح تعرض القائم**ن في حلقن لا نهائين يمكن إنهاؤها بالضغط** على أي مفتاح. ودالن الانتظار ( ) wait تسمح **بتأخير زمني معين إلى أن يتم ضغط مفت**اح ع**ن طري**ق الدالة ( ) kbhit. والآن نأتي إلى الاختبار. نريد عمل قائم، متصلم مضاعفم (أي يمكن التنقل فيها بالجهتين)، قم بكتابم قائمم متصلن مشابهن فقط مع التغييرات التالين: 1) يجب أن تكون العقدة الهيكلين على هذا النحو:

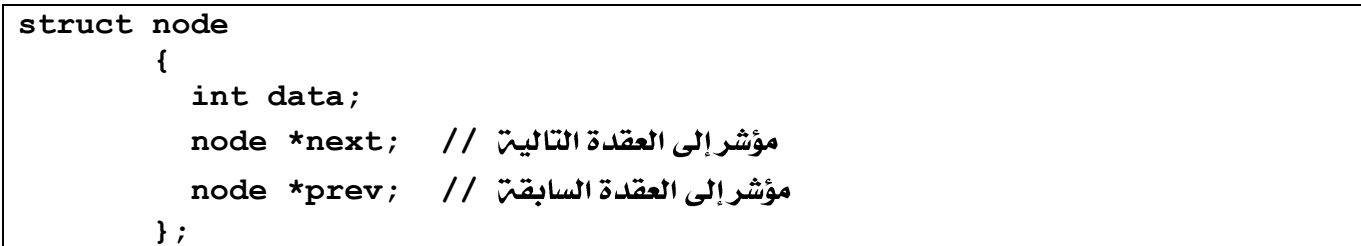

2) تذكر أنه عند أي عمليـٰ إضافـٰن أو حذف فإن مؤشر التالي والسابق يجب أن تتغير وفقاً لذلك.

3) **ق**م **بتضمين دال**ت عرض display تستقبل و*س*يطاً كما يلي:

```
void NextList::display(int type)
       {
            if(type==1)
 {
            شفرة الإخراج من العقدة الأولى إلى العقدة الأخيرة   / /
 }
            else
 {
            شفرة الإخراج من العقدة الأخيرة إلى العقدة الأولى   / /
 }
 }
```
هذه الدالة في الحقيقة سهلة الكتابة إذا فهمت كيفية استخدام مؤشري السابق والتالي. إذا وجدت مشاكل بهذا الخصوص راسلني علي بريدي الإلكتروني.

# **BINARY SEARCH TREES**

لحد الآن فإن جميع هياكل البيانات التي قمنا بعرضها (المكدس، الطابور، القائمن المتصلن) تمتلك طبيعن خطين، بمعنى أنها تمتلك طريقن واضحن في ترتيب البيانات. والآن نحن بص*د*د دراسن الأشجار الثنائين BINARY TREES والتي تتطلب عمليـّ تفكير مختلفـّ لأنه هيكل بيانات غير خطي.

**root main node** جزئين فرعيين، أي النصف الأيسر £left half والنصف الأيمن £right half. ثم إن البيانات المخزنـت بعد ذلك يتم إنشاؤها اعتماداً على مقارنتها بقيمة الجذر. لنفترض أن قيمة الجذرهي (10) والقيمة التي نريد إضافتها هي 15، فعندها سيتم إضافتر البيانات إلى القسم الأيمن من الجذر. والفكرة الأساسين هي أنه يمكن أن ننظر إلى كل عقدة على أنها شجرة ثنائين مستقلن بذاتها. فلكل عقدة اثنين من المؤشرات، واحد إلى اليسار وآخر إلى اليمين. واعتماداً على القيمة التي سيتم خزنها، يتم وضعها بعد مؤشر العقدة اليمني إذا كانت قيمتِ العقدة أقل من القيمتِ المراد إضافتها ، والعكس فإنه يتم وضعها بعد مؤشر العقدة اليسري إذا كانت قيمن العقدة أكبر من القيمن المراد إضافتها.

دعونا نأخذ مثالاً. لإضافتر قائمتر الأرقام التاليترمن اليمين إلى الشمال، سنحصل في نهايتر المطاف على شجرة ثنائيتر كما في الشكل التالي:

**53 5 41 24 23 19 14 18 7 13 87 1 34 16 32**

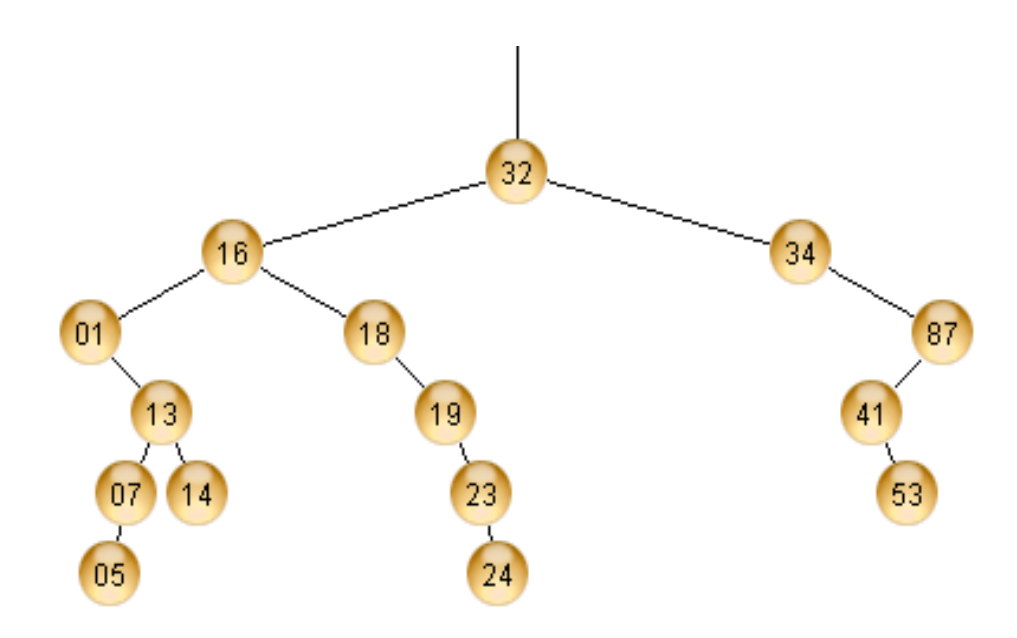

والبك الطريقين:

\*\*: احفظ عملين إضافن البيانات إلى الشجرة على ورقن بعد كل خطوة من أجل فهم كيف ستتكون الشجرة.

- 1. بما أن 32 هو الرقم الأول المراد إضافته، فستكون 32 هي جذر الشجرة.
- 2. الرقم التالي هو 16 وهو أقل من 32 وعليه ستكون 16 هي العقدة اليسري لـ 32.
- 3. فيما يخص الرقم 34. فبما أن 34 أكبر من 32 فإن 34 ستصبح العقدة اليمني للجذر.
- 4. الرقم 1. بما أن 1 أقل من 32 سنقفز إلى العقدة اليسارين للجذر. وبما أن العقدة اليسارين قد تم بالفعل أخذها مسبقاً، سنقوم باختبار الرقم 1 مرة أخرى. بما أن 1 أقل من 16، فسيكون هو العقدة اليسارين للعقدة 16.
- 5. الرقم37. بما أن 87 أكبر من 32 ، سنقفز إلى العقدة اليمينية للجذر. ومرة أخرى، نجد أنها محجوزة مسبقاً بالقيمة 34. والآن بما أن 87 أكبر من 34، فستكون الـ 87 هي العقدة اليمينية لـ 34.
- 6. الرقم 13. بما أن 13 أقل من 32 سنقفز إلى العقدة اليسارين للجذر. وهناك نجد أن 13 أقل من 16، لذلك سنستمر في الاتجاه نحو العقدة اليسارين لـ 16. وهناك نجد أن 13 أكبر من 1، وعليه ستصبح الـ 13 هي العقدة التمينيين لله 1.
	- 7. وبالمثل قم بعمليات الإضافة كما سبق حتى تصل إلى النهاية، أي قبل الرقم 53.
- 8. الرقم 53. بما أن 53 أكبر من 32 سوف نقفز إلى العقدة اليمينية للجذر. وهناك نجد أن 53 أكبر من 34، لذالك نستمر في الاتجاه نحو العقدة اليمنية لـ 34. وهناك نجد أن 53 أقل من87 لذالك سنتحرك بالاتجاه نحو العقدة اليساريـم لـ 87. وهناك سنجد أن 53 أكبر من 41 لذلك سنقفز إلى العقدة اليمينيـم لـ 41. وبما أن العقدة اليمينين لـ 41 فارغن، فستصبح 53 هي العقدة اليمينين لـ 41.

ما قمنا به إلى الآن ينبغي أن يعطيك فكرة عن كيفيه عمل الشجرة الثنائيه. يجب أن تعرف أن:

- 1. ربط العقد بعقد في الشجرة الثنائين هو عملين ذات طبيعن واحد إلى واحد ، أي أنه: لا يمكن أن يتم الإشارة إلى أي عقدة بأكثر من عقدة واحدة.
	- 2. ويمكن أن تشير أي عقدة إلى عقدتين فرعيتين مختلفتين على الأكثر.

نلاحظ هنا في الشجرة الثنائيـ، أعلاه أن هناك بعض العقد التي يكون فيها المؤشر اليساري واليميني فارغين، أي أنه: ليس لديهم عقد فرعين مرتبطن بهم. فالعقد 41 ، 24 ، 23 ، 19 ، 16 ، 15 كلها لا تملك عقداً مرتبطن يساريت.

هناك ثلاث طرق شائعن لعرض بيانات الشجرة الثنائين. عملين عرض محتويات الأشجار تعرف أيضاً بالتنقل **preorder inorder transversal** اللاحق postorder. و*سن*قوم فيما يلي بتوضيح كل طريقـ،

**PREORDER**

- 1. قم بزيارة الجذر.
- 2. انتقل إلى الورقة اليسارية بأسلوب التنقل السابق.
- 3. انتقل إلى الورقة اليمينية بأسلوب التنقل السابق.

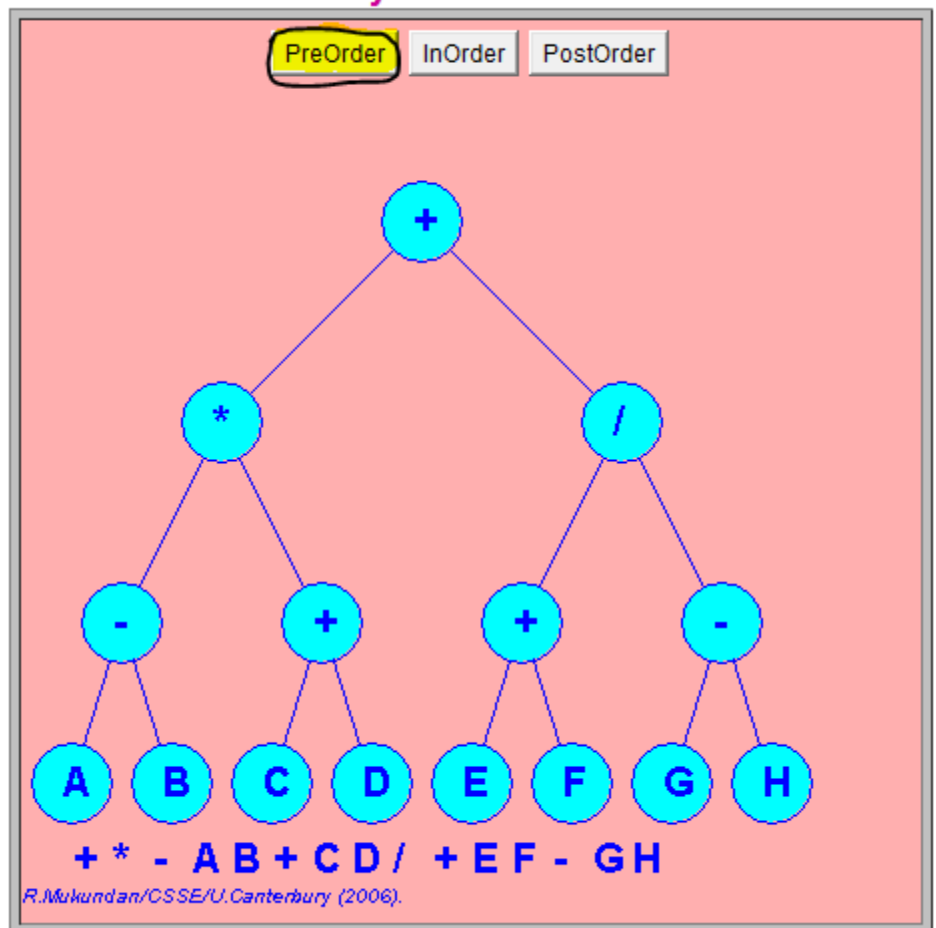

# **Binary Tree Traversal**

**INORDER**

- 1. انتقل إلى الورفت اليساريت بأسلوب التنقل الترتيبي.
	- 2. قم بزيارة الجذر.
- 3. انتقل إلى الورقة اليمينية بأسلوب التنقل الترتيبي.

![](_page_40_Figure_4.jpeg)

# **Binary Tree Traversal**

**POSTORDER**

- 1. انتقل إلى الورقة اليسارية بأسلوب التنقل اللاحق.
- 1. انتقل إلى الورقة اليمينية بأسلوب التنقل اللاحق.
	- 2. قم بزيارة الجذر.

![](_page_41_Figure_4.jpeg)

إن كتاب**ن الشفرة لهذه الطرق الثلاث هو أمر بسيط** إذا فهمنا الطبيعن التعاودين recursive للشجرة الثنائين. ونقصد بالطبيعة التعاودية أن كل عقدة في الشجرة يمكن ننظر إليها على أنها شجرة ثنائية قائمة بنفسها. إن الفرق الوحيد في التنقل يكمن في ترتيب عرض البيانات.

أما عمليـن الحذف من الشجرة الثنـائيـن فهي أكثـر صعوبـن قليلاً من حيث الفهم. ولغايـن الآن فقط تـذكر أنه لحذف أي عقدة، سيتم استبدالها مع العقدة التالي<sup>ن</sup> لها بالترتيب inorder. سأوضح كل *شيء* بعد شفرة الشجرة الثنائي<sup>ن</sup>.

```
#include <iostream>
using namespace std;
#define YES 1
#define NO 0
class Tree
{
     private:
          struct leaf
          {
               int data;
               leaf *l;
               leaf *r;
          };
          leaf *p;
     public:
          Tree();
          ~Tree();
          void destruct(leaf *q);
          Tree(Tree& a);
          void findparent(int n,int &found,leaf* &parent);
          void findfordel(int n,int &found,leaf *&parent,leaf* &x);
          void add(int n);
          void transverse();
          void in(leaf *q);
          void pre(leaf *q);
          void post(leaf *q);
          void del(int n);
};
Tree::Tree()
{
     p = NULL;}
Tree::~Tree()
{
     destruct(p);
}
```

```
void Tree::destruct(leaf *q)
{
     if(q!=NULL)
     {
          destruct(q -> l);
          del(q -> data);
          destruct(q -> r);
     }
}
void Tree::findparent(int n,int &found,leaf *&parent)
{
     leaf *q;
     found = NO;
     parent = NULL;
     if(p == NULL)
          return;
     q = p;
     while(q != NULL)
     {
          if(q -> data == n)
          {
                found = YES;
                return;
          }
          if(q -> data > n)
          {
                parent = q;
                q = q \rightarrow 1;}
          else
          {
                parent = q;
                q = q -> r;
          }
     }
}
```

```
void Tree::add(int n)
{
     int found;
     leaf *t,*parent;
     findparent(n, found, parent);
     if(found == YES)
           cout << "\nSuch a Node Exists";
     else
     {
           t = new leaf;t -> data = n;
           t \rightarrow 1 = \text{NULL}t \rightarrow r = NULL;if(parent == NULL)
                p = t;
           else
                parent -> data > n ? parent -> l = t : parent -> r = t;
     }
}
void Tree::transverse()
{
     int c;
     cout << "\n1.InOrder\n2.Preorder\n3.Postorder\nChoice: ";
     cin >> c;
     switch(c)
     {
           case 1:
                in(p);
                break;
           case 2:
                pre(p);
                break;
           case 3:
                post(p);
                break;
     }
}
void Tree::in(leaf *q)
{
     if(q != NULL)
     {
           in(q \rightarrow 1);
           cout << "\t" << q -> data << endl;
           in(q -> r);
     }
}
```

```
void Tree::pre(leaf *q)
{
     if(q != NULL)
     {
           cout << "\t" << q -> data << endl;
          pre(q -> l);
          pre(q -> r);
     }
}
void Tree::post(leaf *q)
{
     if(q != NULL)
     {
          post(q -> l);
          post(q -> r);
           cout << "\t" << q -> data <<endl;
     }
}
void Tree::findfordel(int n,int &found,leaf *&parent,leaf *&x)
{
     leaf *q;
     found = 0;
     parent = NULL;
     if(p == NULL)
           return;
     q = p;
     while(q != NULL)
     {
           if(q \rightarrow data == n){
                found = 1;x = q;
                return;
           }
           if(q -> data > n)
           {
                parent = q;
                q = q \rightarrow 1;}
           else
           {
                \text{parent} = q;
                q = q -> r;
           }
     }
}
```

```
void Tree::del(int num)
{
     leaf *parent,*x,*xsucc;
     int found;
     // If EMPTY TREE
     if(p == NULL)
     {
          cout << "\nTree is Empty";
          return;
     }
     parent = x = NULL;
     findfordel(num, found, parent, x);
     if(found == 0)
     {
          cout << "\nNode to be deleted NOT FOUND";
          return;
     }
     // If the node to be deleted has 2 leaves
     if(x -> 1) = NULL 66 x -> r = NULL){
          parent = x;
          xsucc = x -> r;
          while (xsucc \rightarrow l != NULL)
           {
                parent = xsucc;
                xsucc = xsucc - \frac{1}{2}}
          x -> data = xsucc -> data;
          x = xsucc;
     }
     // if the node to be deleted has no child
     if(x -> 1 == NULL & & x -> r == NULL){
          if(parent \rightarrow r == x)parent -> r = NULL;
          else
                parent -> l = NULL;
          delete x;
          return;
     }
```

```
// if node has only right leaf
     if(x -> 1 == NULL 66 x -> r != NULL ){
          if(parent -> 1 == x)parent -> l = x -> r;
          else
               parent -> r = x -> r;
          delete x;
          return;
     }
     // if node to be deleted has only left child
     if(x -> 1) != NULL & & x -> r == NULL){
          if(parent -> 1 == x)parent -> l = x -> l;
          else
               parent -> r = x -> l;
          delete x;
          return;
     }
}
int main()
{
     Tree t;
     int data[] = {32,16,34,1,87,13,7,18,14,19,23,24,41,5,53};
     for(int iter = 0 ; iter < 15 ; i++)
          t.add(data[iter]);
     t.transverse();
     t.del(16);
     t.transverse();
     t.del(41);
     t.transverse();
     return 0;
}
```
**OUTPUT**

**1.InOrder 2.Preorder 3.Postorder Choice: 1 1 5 7 13 14**

```
16
18
19
23
24
32
34
41
53
87
1.InOrder
2.Preorder
3.Postorder
Choice: 2
32
18
1
13
7
5
14
19
23
24
34
87
41
53
1.InOrder
2.Preorder
3.Postorder
Choice: 3
5
7
14
13
1
24
23
19
18
```
**Press any key to continue.**

#### **NOTE**

قد تظهر أخطاء أثناء التشغيل لهذه الشفرة إذا استخدمت ++C Visual C+. لذلك قم بترجمته باستخدام Turbo **C++**

أنه وبمجرد نظرنا إلى المخرجات يمكننا أن ندرك أنه يمكن أن نطبع كامل الشجرة بترتيب تصاعدي باستخدام التنقل الترتيبي inorder. وفي حقيقة الأمر فإن الأشجار الثنائية تستخدم في عمليات البحث أأشجار البحث **Sorting {BST} Binary Search Trees** يبدو واضحاً. فقط عملين الحذف تحتاج إلى قليل من التوضيح.

### لحذف البيانات هناك عدد من الحالات التي يجب أخذها بعين الاعتبار:

- 1. إذا كانت الورقة Leaf المراد حذفها غير موجودة.
	- 2. إذا لم يكن للورقة المراد حذفها أوراق فرعية.
	- 3. إذا كان للورقـِّم المراد حذفها ورقـِّم فرعيـم واحدة.
		- 4. إذا كان للورقة المراد حذفها ورقتين فرعيتين.

الحالة الأولى CASE 1، التعامل مع هذه الحالة أمر بسيط، كل ما يتوجب علينا هو ببساطة عرض رسالة خطأ. الحالة الثانية CASE 2: بما أن العقدة المراد حذفها لا تملك عقداً فرعية، فإنه يجب تحرير الذاكرة المخصصة لهذه العقدة، ويجب أن نجعل قيم**ن المؤشر اليساري أو المؤشر اليميني للع**قدة الأم فارغاً NULL. ومسألن تحديد أي من هذه المؤشرات *سي*كون NULL سيتوقف على كون العقدة المراد حذفها يسارين أم يمينين بالنسبن للعقدة الأم.

الحالة الثالثة CASE 3، وفي الحالة الثالثة يتوجب علينا فقط أن نعدل مؤشر الأب للورقة المراد حذفها بحيث يشير بعد عملين الحذف إلى العقدة الابن للعقدة المراد حذفها.

الحالم الرابعم CASE 4: الحالم الأخيرة التي يكون فيها للورقم المراد حذفها ورقتين فرعيتين هي أكثر الحالات تعقيداً. المنطق الكلى لهذه الحال<sup>ّ</sup> يكمن في تحديد التالي الترتيبي inorder، ومن ثم نسخ بياناته وتحويل المشكلن إلى عملين حذف بسيطن لعقدة تملك ورقن واحدة أو لا شيءٍ من الأوراق. إذا نظرنا في البرنامج المذكور أعلاه ... (وبالإشارة إلى الشجرة السابقة أيضاً) فإنه عند حذفنا لـ 16 فإننا نبحث عن التالي الترتيبي. لذلك نقوم ببساطن بتحويل القيمن البيانين 5 وحذف العقدة التي تحمل القيمن 5 كما هو موضح في الحالات 2 و3.

هذا ڪل شيءِ.

وتستخدم الأشجار الثنائية لأشياء أخرى مختلفة بما في ذلك خوارزميات الضغط Compression **Sorting Binary Searching Algorithms** خوارزميات هوفمان، شانون، فانو وخوارزميات ضغط أخرى تستخدم الأشجار الثنائيت.

> **Contact me** يرجى التواصل على الإيميلات التاليت:

**[fatta7mail@yahoo.com](mailto:fatta7mail@yahoo.com) [fatta7mail@gmail.com](mailto:fatta7mail@yahoo.com) [fatta7mail@facebook.com](mailto:fatta7mail@yahoo.com)**